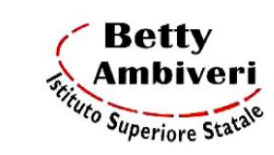

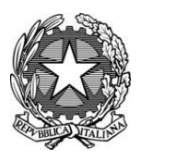

**Anno Scolastico 2023/2024**

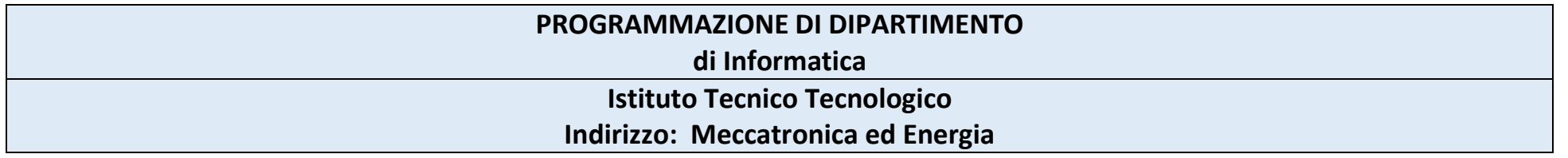

Conoscenze, abilità e atteggiamenti sono le imprescindibili componenti costitutive delle nuove competenze chiave per l'apprendimento permanente. La presente programmazione del dipartimento disciplinare di Tecnologie Informatiche mira pertanto a individuare gli obiettivi cognitivi minimi in relazione a ciascuna delle tre componenti con la finalità di sviluppare e potenziare al massimo grado in ogni studentessa e studente quelle competenze chiave.

Le competenze chiave sono considerate tutte di pari importanza e a tutte lo studio della Informatica concorre: tuttavia le competenze evidenziate in grassetto rappresentano le finalità specifiche della disciplina

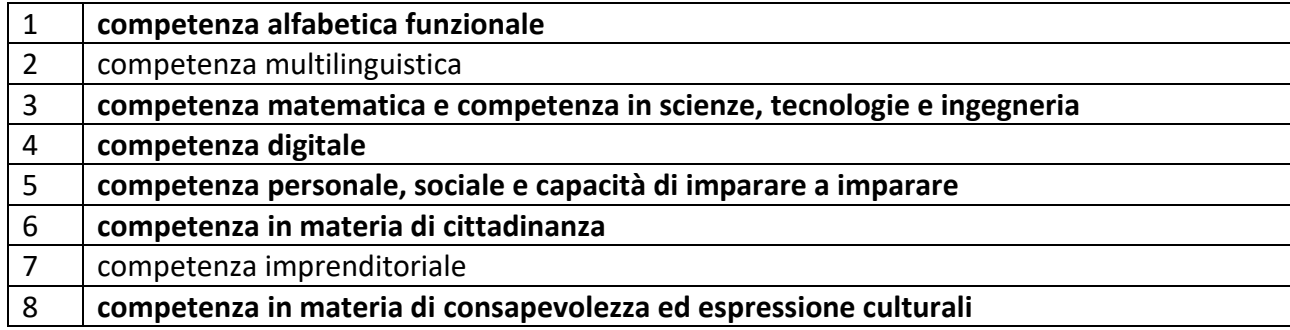

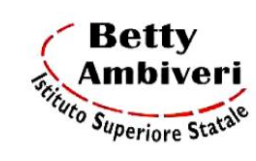

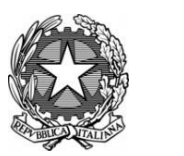

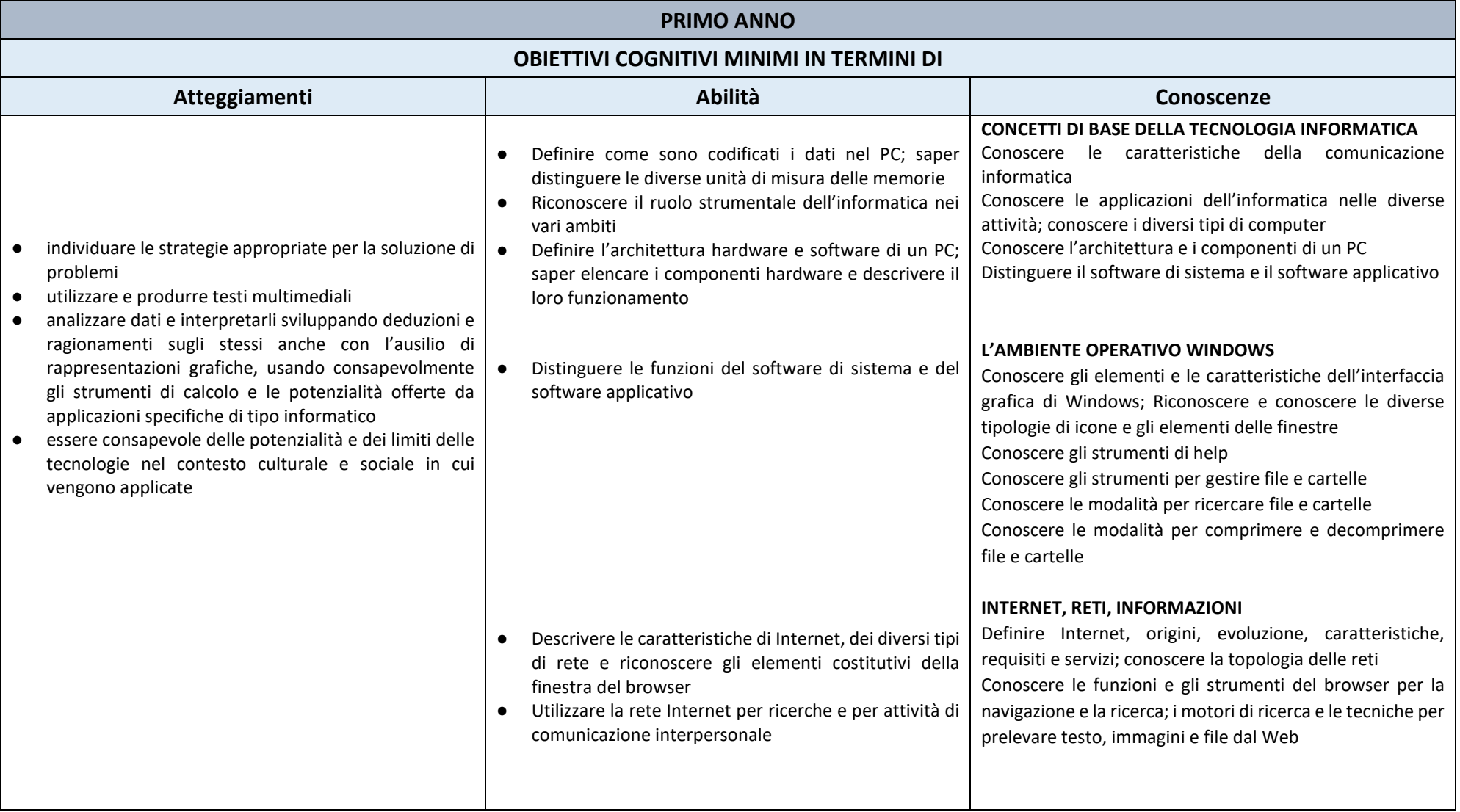

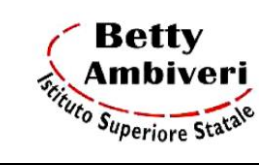

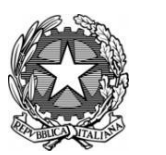

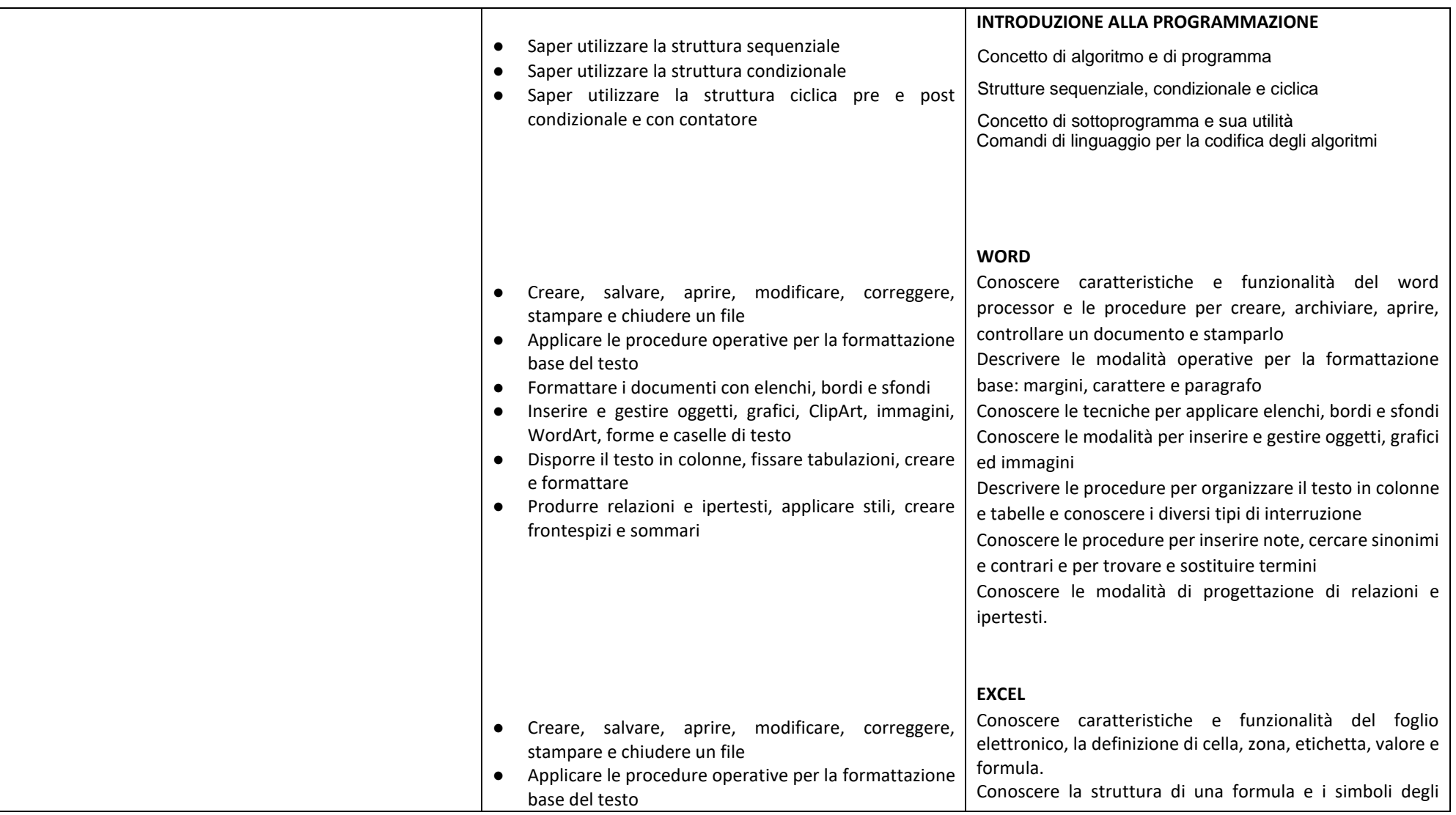

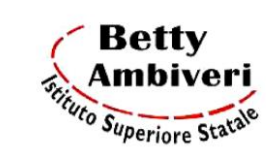

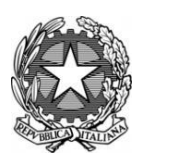

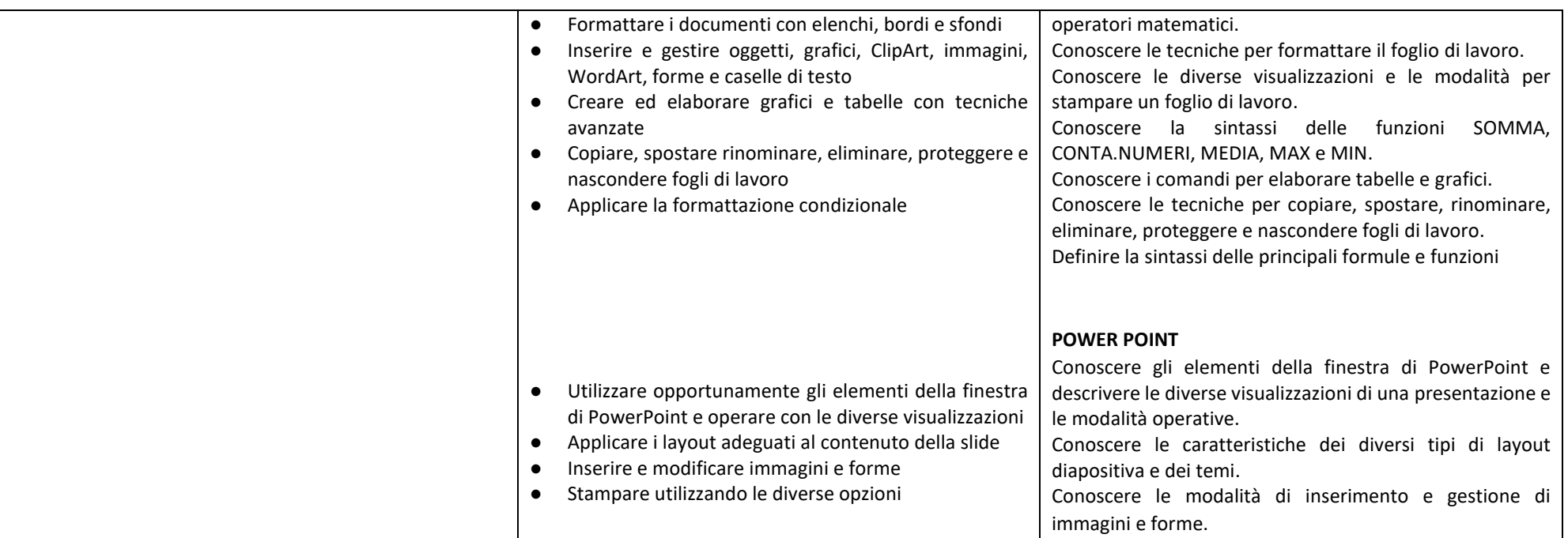

#### **Metodologia e Strumenti**

- $\triangleright$  Lezione interattiva
- $\triangleright$  Lezione frontale
- ➢ Utilizzo di supporti visivi quali schemi, mappe concettuali, tabelle
- ➢ Utilizzo della Lim
- ➢ Analisi di casi pratici
- ➢ Utilizzo del laboratorio di informatica
- ➢ Utilizzo delle Google Apps
- ➢ Utilizzo di Piattaforme e materiali digitali (anche prodotti dall'insegnante)

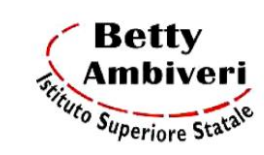

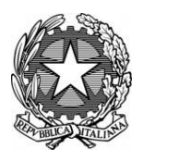

## **Modalità di Verifica** Almeno due Prove per il Primo Periodo e tre Prove per il Secondo Periodo a libera scelta tra: • Interrogazioni orali individuali (sia con la classe che con piccoli gruppi) • Richiesta di intervento sugli argomenti trattati precedentemente • Prove strutturate e semi-strutturate con: o Vero/falso o Domande a risposta multipla o Domande a risposta aperta • Prove strutturate e semi-strutturate somministrate tramite Moduli Google • Risoluzione di problemi con l'ausilio di software applicativi

## **Criteri di valutazione**

Per le prove scritte e pratiche si utilizzerà la griglia di valutazione inserita nel documento

Nella valutazione si terranno in considerazione:

- $\geq$  la progressione del profitto nel corso dell'anno
- ➢ l'adeguatezza del metodo di studio
- ➢ l'impegno e la costanza nello studio
- ➢ la partecipazione e l'attenzione
- $\triangleright$  il grado di raggiungimento degli obiettivi prefissati
- ➢ il possesso delle conoscenze di base della disciplina
- $\triangleright$  le effettive competenze/abilità acquisite
- $\triangleright$  le capacità di recupero eventualmente dimostrate
- ➢ le attitudini dell'allievo

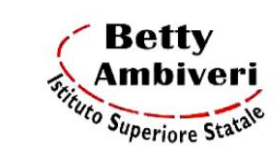

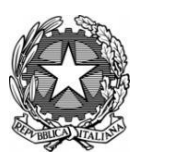

## **Azioni di personalizzazione per il miglioramento**

In relazione a quanto deliberato nella seduta del 27/09/2022 u.s. dal Collegio Docenti in merito al progetto dell'Area per il sostegno agli apprendimenti, al fine di garantire a tutti gli studenti la possibilità di conseguire almeno i livelli minimi nelle diverse aree disciplinari e di saper cogliere le opportunità di crescita offerte loro, saranno attivati e monitorati i seguenti interventi didattico-educativi integrativi (O.M.92/2007):

- 1. corsi di allineamento;
- 2. compresenze -sostegno-potenziamento;
- 3. mini corsi;
- 4. preparazione agli Esami di stato;
- 5. corsi di recupero estivi.

È prevista, inoltre, l'opportunità per gli studenti di richiedere un sostegno all'apprendimento tramite sportelli Help in orario extracurriculare.

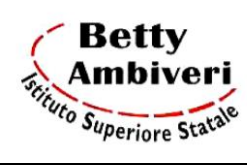

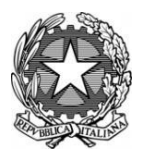

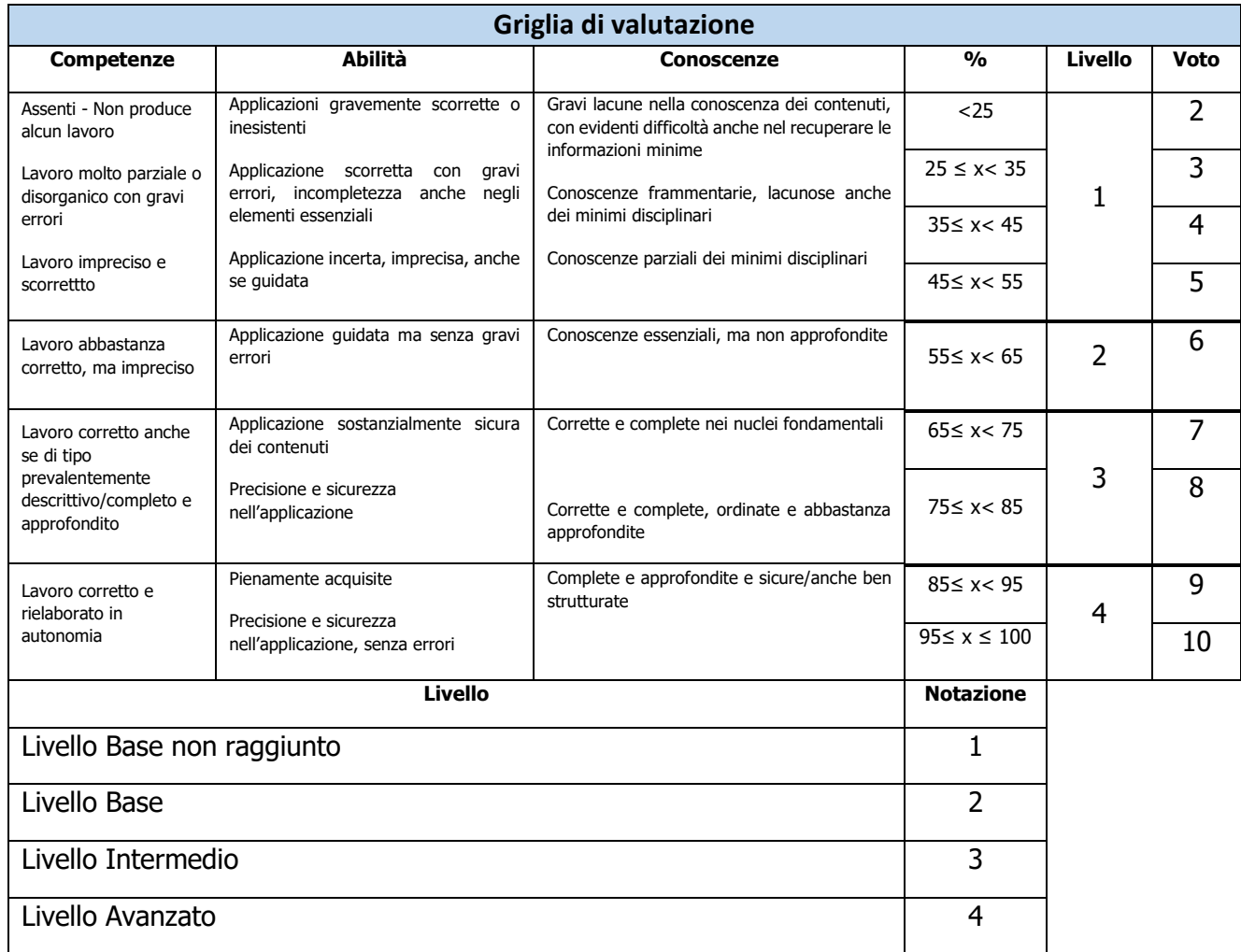

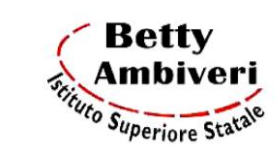

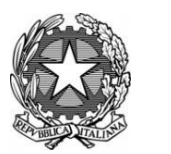

## **Anno Scolastico 2023/2024**

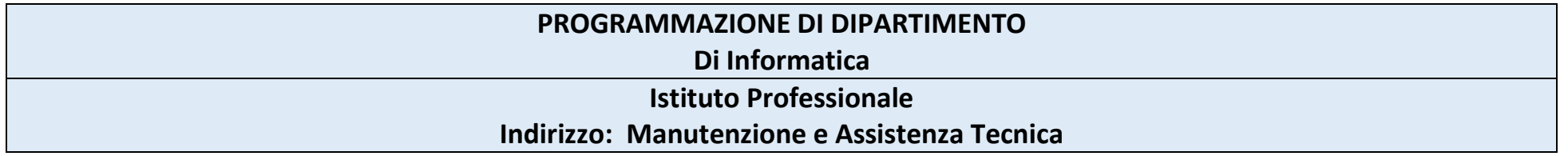

Conoscenze, abilità e atteggiamenti sono le imprescindibili componenti costitutive delle nuove competenze chiave per l'apprendimento permanente. La presente programmazione del dipartimento disciplinare di Tecnologie dell'Informazione e della Comunicazione mira pertanto a individuare gli obiettivi cognitivi minimi in relazione a ciascuna delle tre componenti con la finalità di sviluppare e potenziare al massimo grado in ogni studentessa e studente quelle competenze chiave.

Le competenze chiave sono considerate tutte di pari importanza e a tutte lo studio della informatica concorre: tuttavia le competenze evidenziate in grassetto rappresentano le finalità specifiche della disciplina

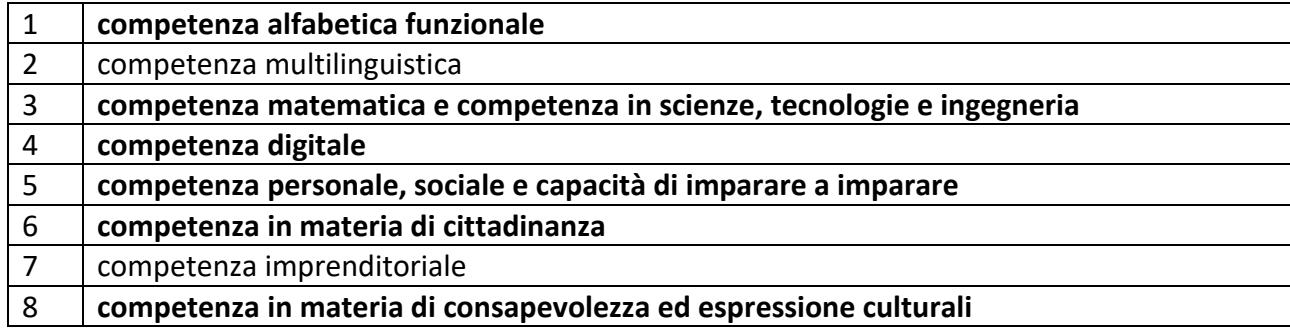

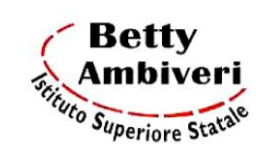

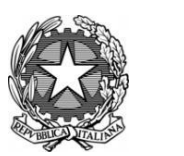

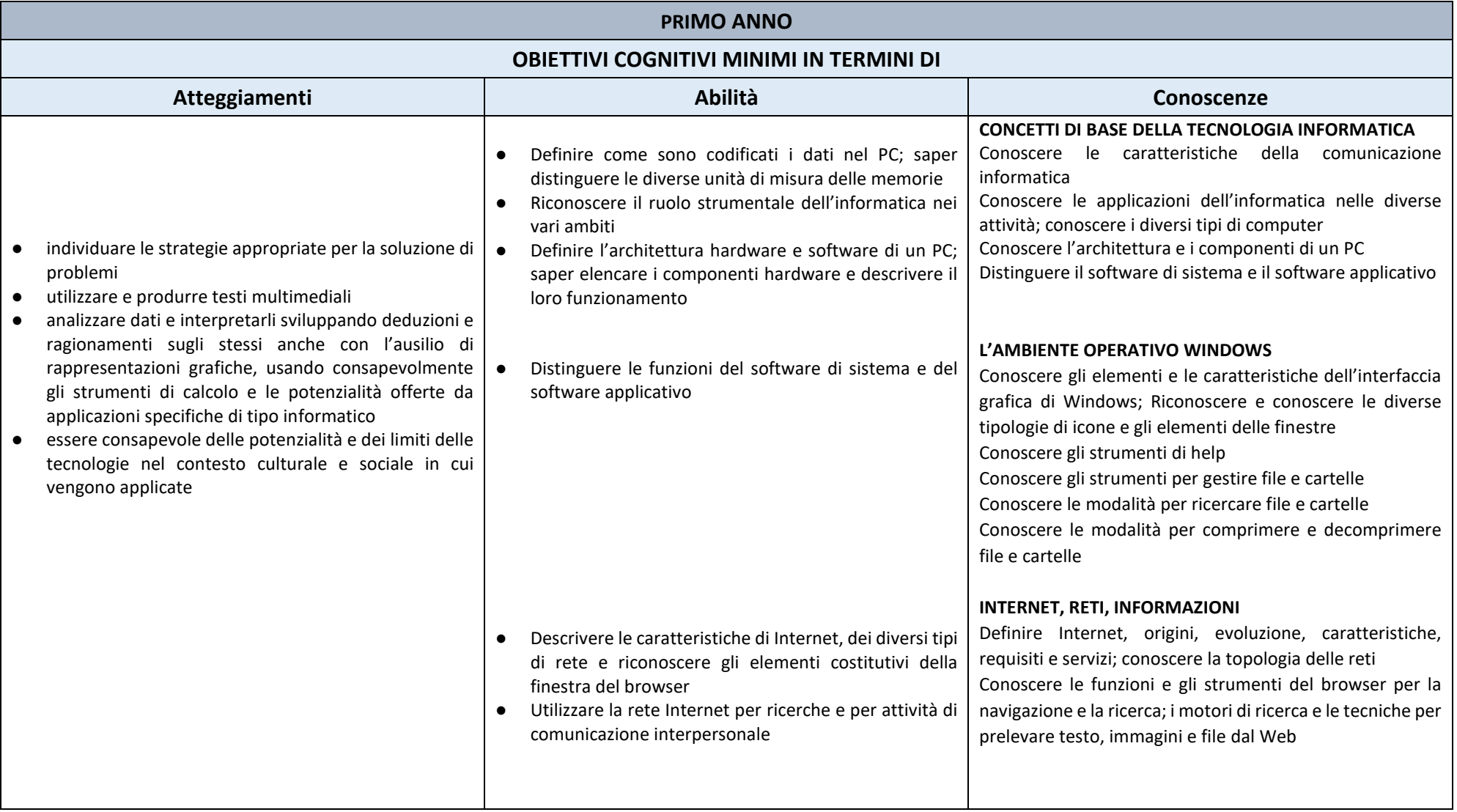

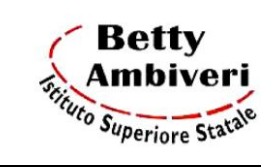

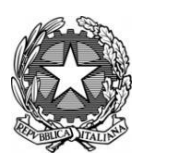

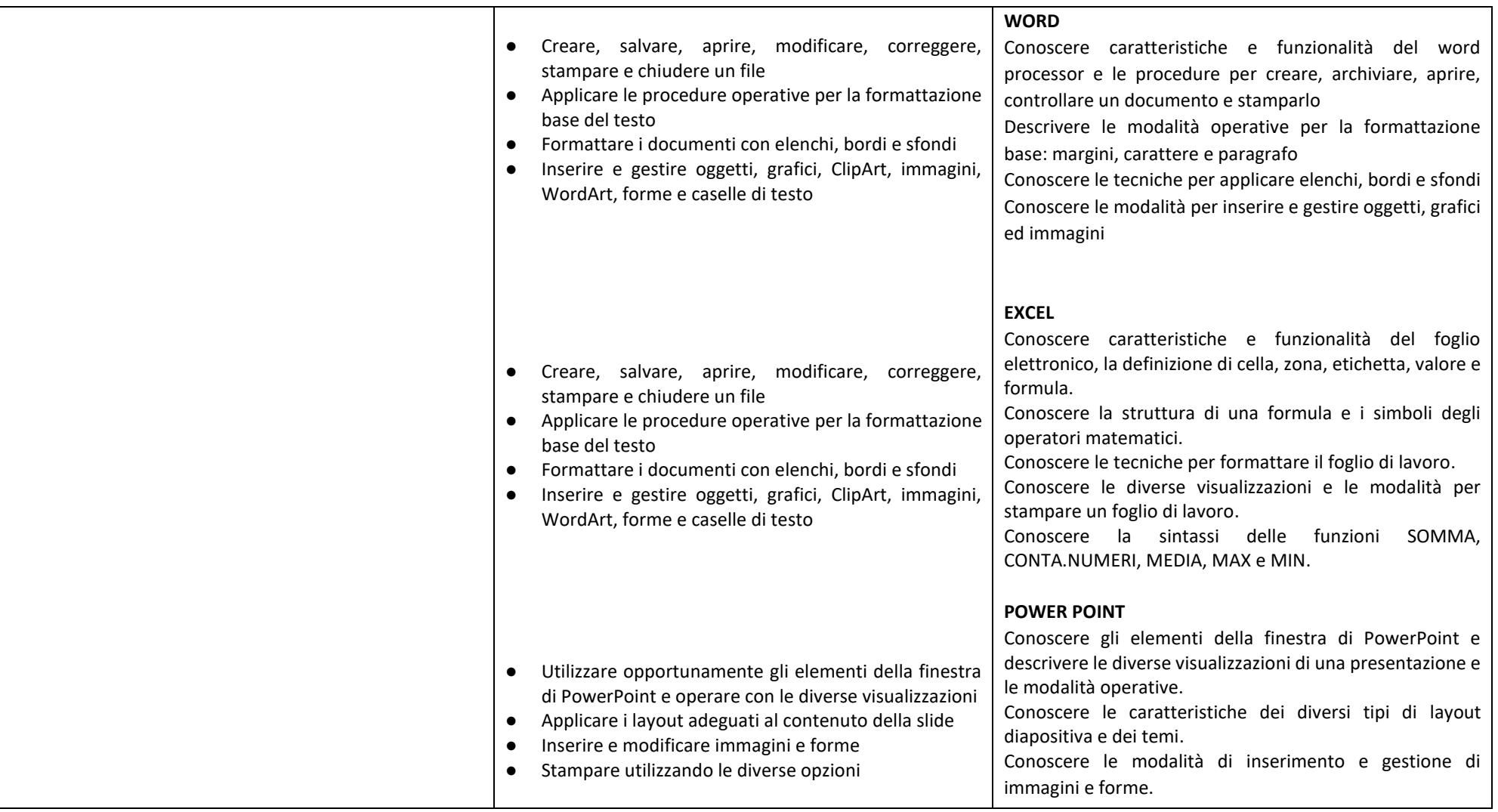

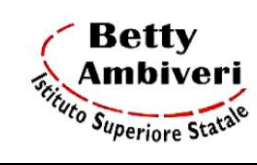

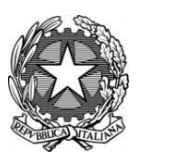

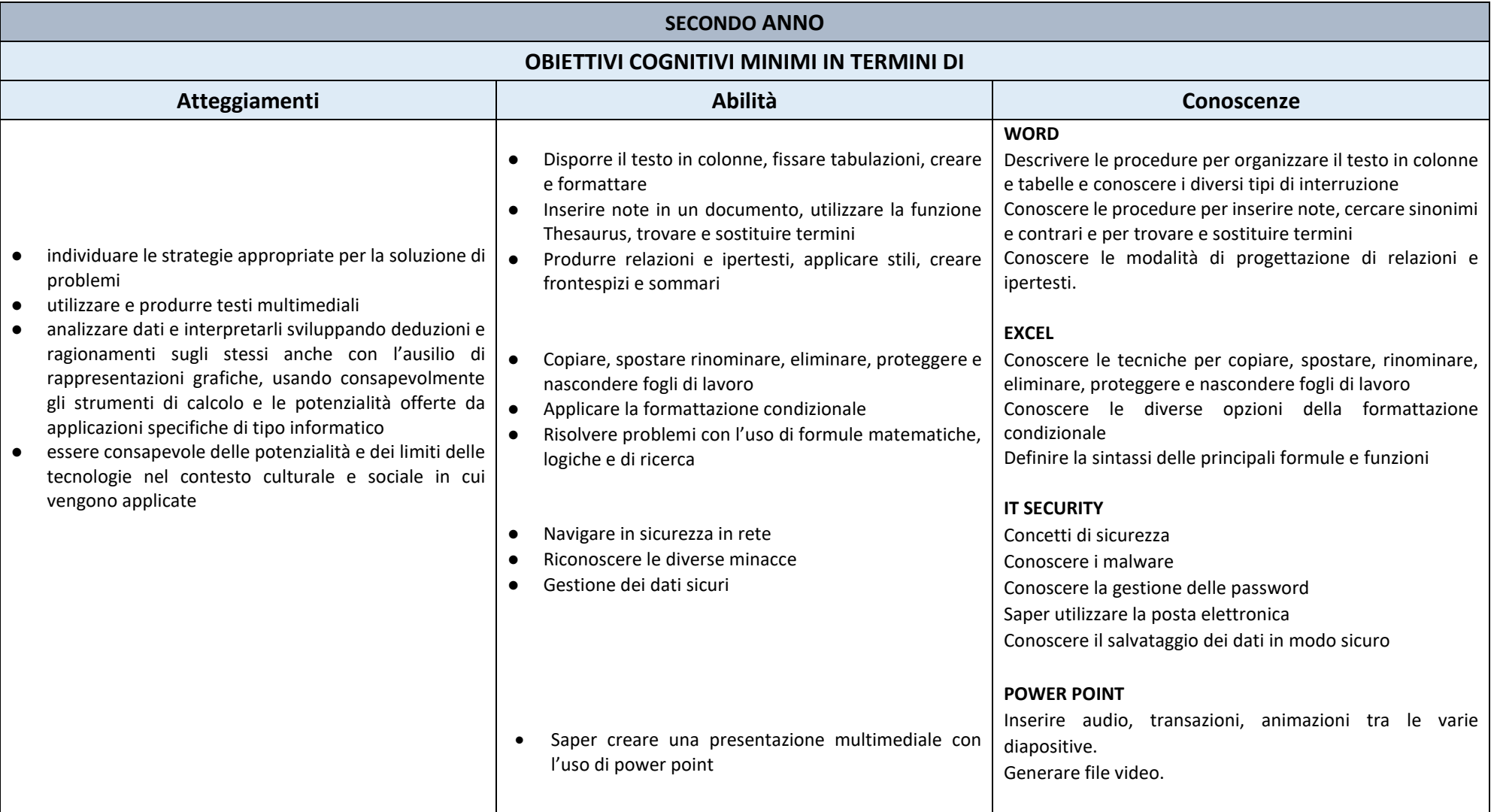

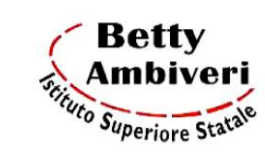

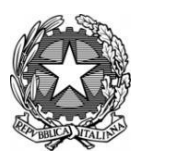

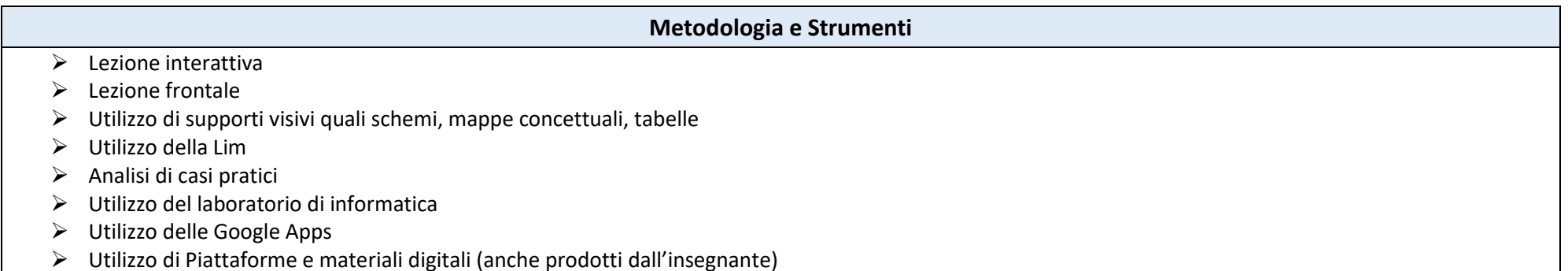

### **Modalità di Verifica**

Almeno due Prove per il Primo Periodo e tre Prove per il Secondo Periodo a libera scelta tra:

- ➢ Interrogazioni orali individuali (sia con la classe che con piccoli gruppi)
- ➢ Richiesta di intervento sugli argomenti trattati precedentemente
- ➢ Prove strutturate e semi-strutturate con:
	- o Vero/falso
	- o Domande a risposta multipla
	- o Domande a risposta aperta
- ➢ Prove strutturate e semi-strutturate somministrate tramite Moduli Google
- ➢ Risoluzione di problemi con l'ausilio di software applicativi

## **Criteri di valutazione**

Per le prove scritte e pratiche si utilizzerà la griglia di valutazione inserita nel documento

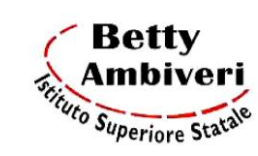

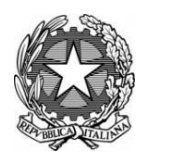

Nella valutazione si terranno in considerazione:

- ➢ la progressione del profitto nel corso dell'anno
- ➢ l'adeguatezza del metodo di studio
- ➢ l'impegno e la costanza nello studio
- ➢ la partecipazione e l'attenzione
- ➢ il grado di raggiungimento degli obiettivi prefissati
- ➢ il possesso delle conoscenze di base della disciplina
- $\triangleright$  le effettive competenze/abilità acquisite
- ➢ le capacità di recupero eventualmente dimostrate
- $\triangleright$  le attitudini dell'allievo

## **Azioni di personalizzazione per il miglioramento**

In relazione a quanto deliberato nella seduta del 27/09/2022 u.s. dal Collegio Docenti in merito al progetto dell'Area per il sostegno agli apprendimenti, al fine di garantire a tutti gli studenti la possibilità di conseguire almeno i livelli minimi nelle diverse aree disciplinari e di saper cogliere le opportunità di crescita offerte loro, saranno attivati e monitorati i seguenti interventi didattico-educativi integrativi (O.M.92/2007):

- 1. corsi di allineamento;
- 2. compresenze -sostegno-potenziamento;
- 3. mini corsi;
- 4. preparazione agli Esami di stato;
- 5. corsi di recupero estivi.

È prevista, inoltre, l'opportunità per gli studenti di richiedere un sostegno all'apprendimento tramite sportelli Help in orario extracurriculare.

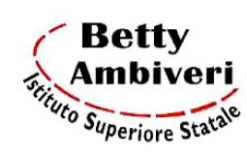

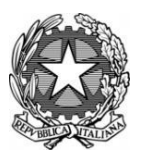

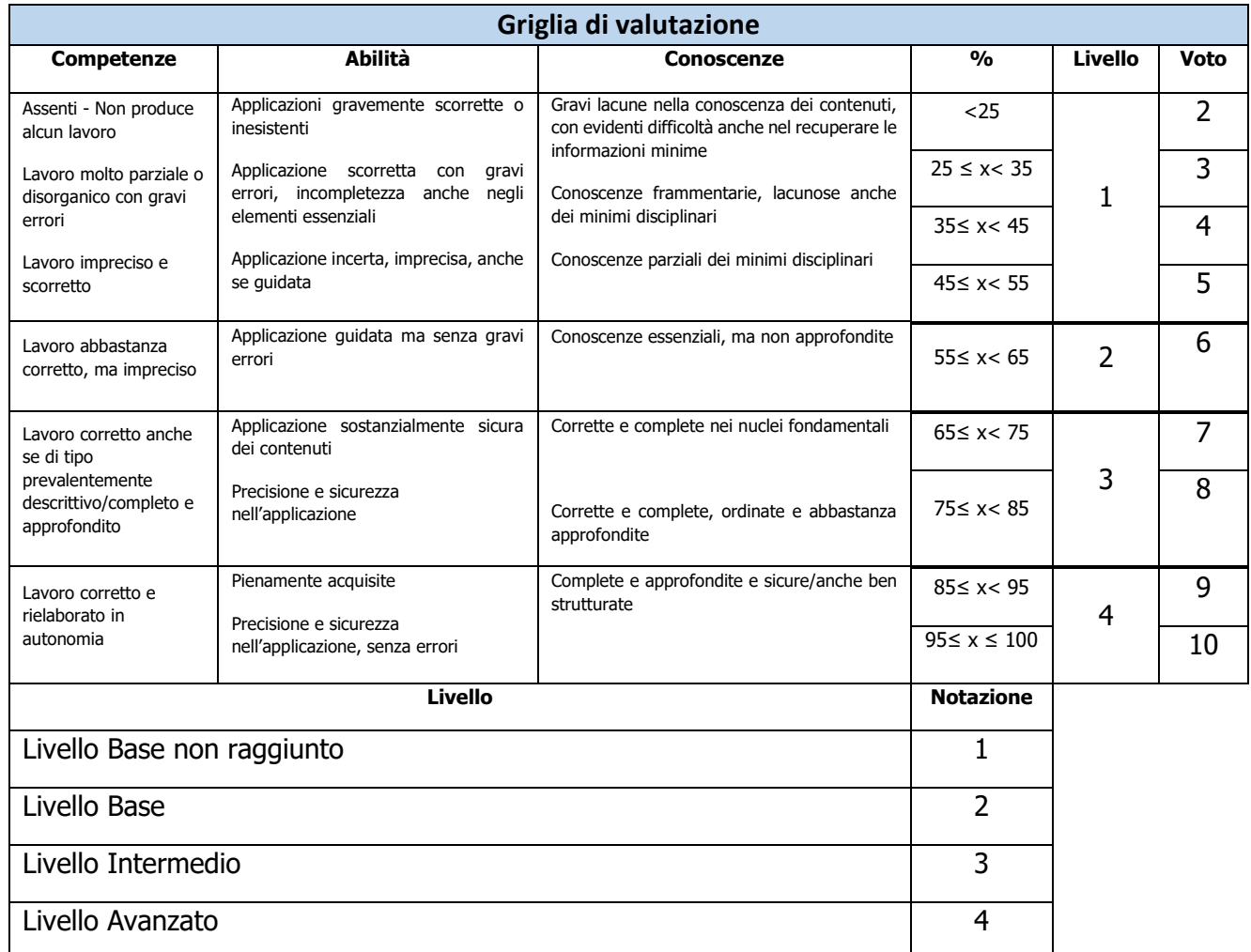

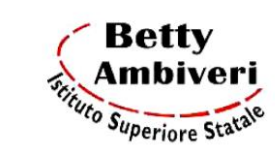

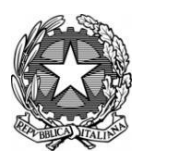

**Anno Scolastico 2023/2024**

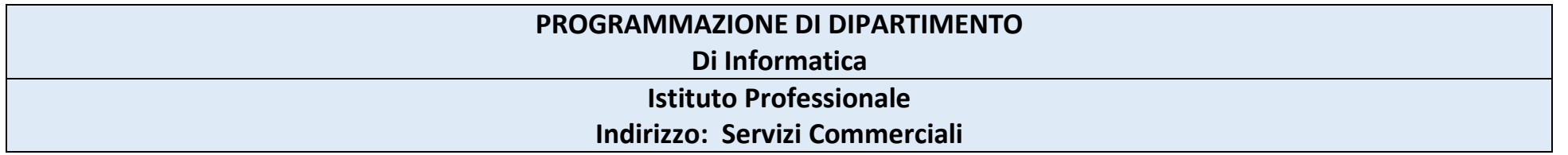

Conoscenze, abilità e atteggiamenti sono le imprescindibili componenti costitutive delle nuove competenze chiave per l'apprendimento permanente. La presente programmazione del dipartimento disciplinare di Informatica e laboratorio mira pertanto a individuare gli obiettivi cognitivi minimi in relazione a ciascuna delle tre componenti con la finalità di sviluppare e potenziare al massimo grado in ogni studentessa e studente quelle competenze chiave.

Le competenze chiave sono considerate tutte di pari importanza e a tutte lo studio della informatica concorre: tuttavia le competenze evidenziate in grassetto rappresentano le finalità specifiche della disciplina

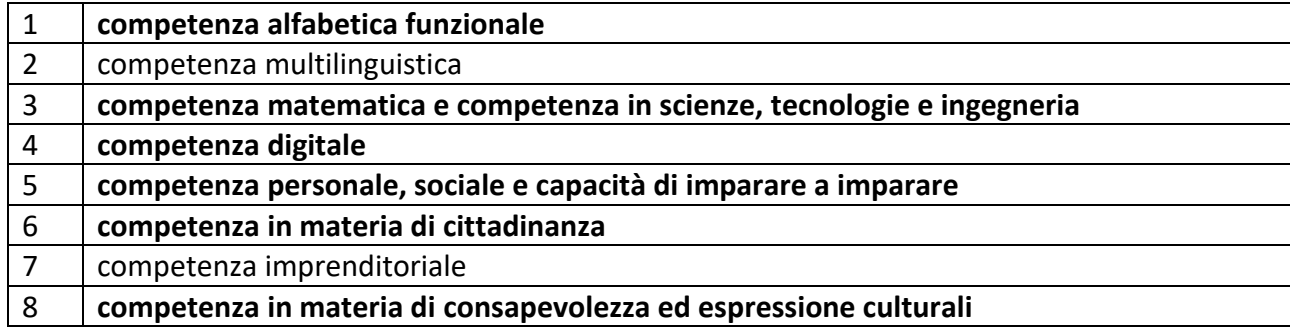

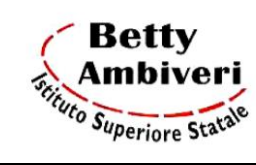

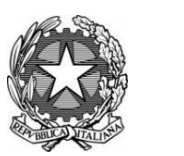

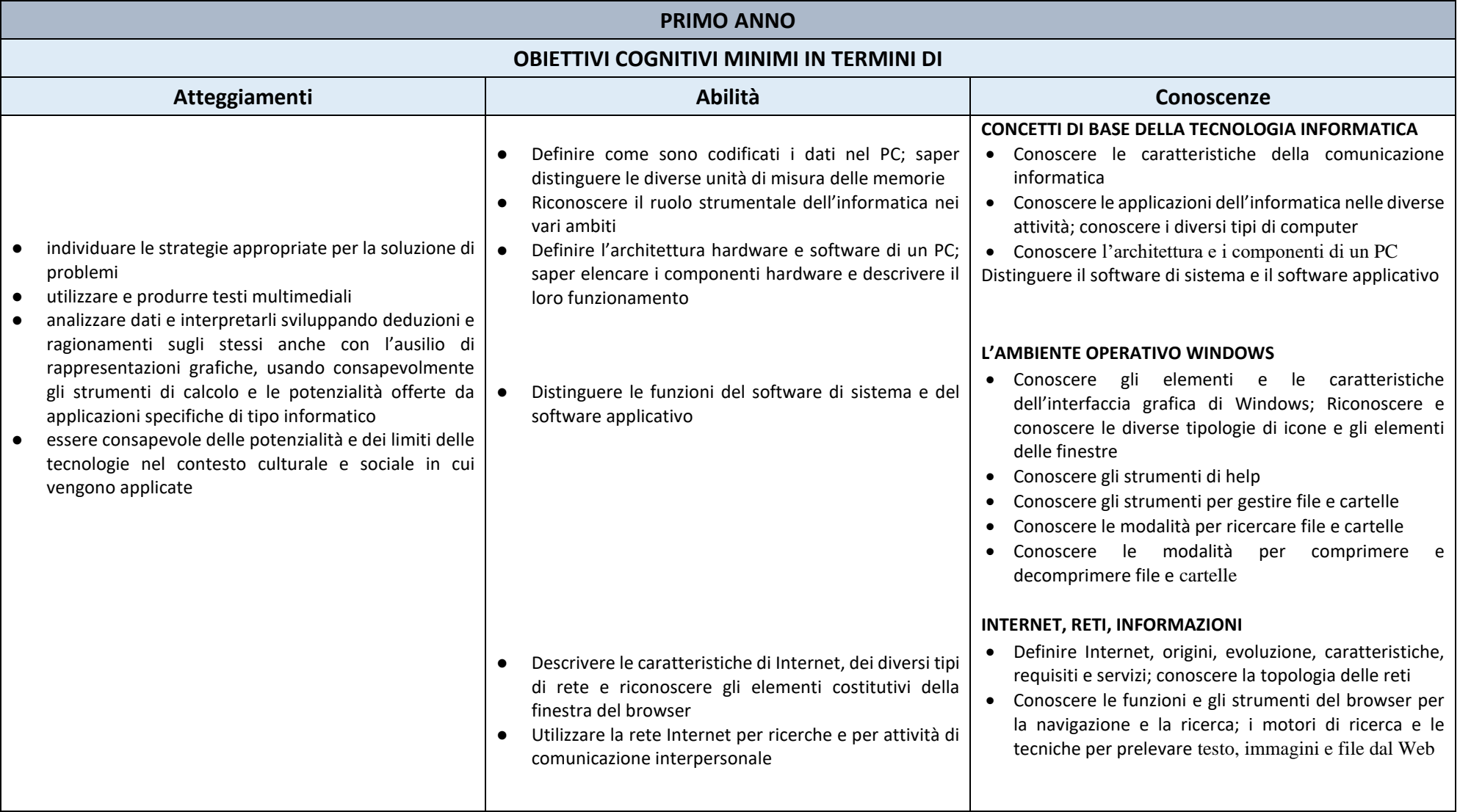

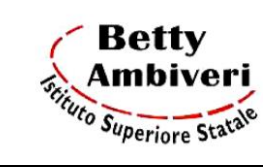

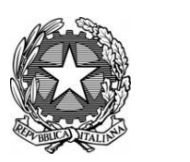

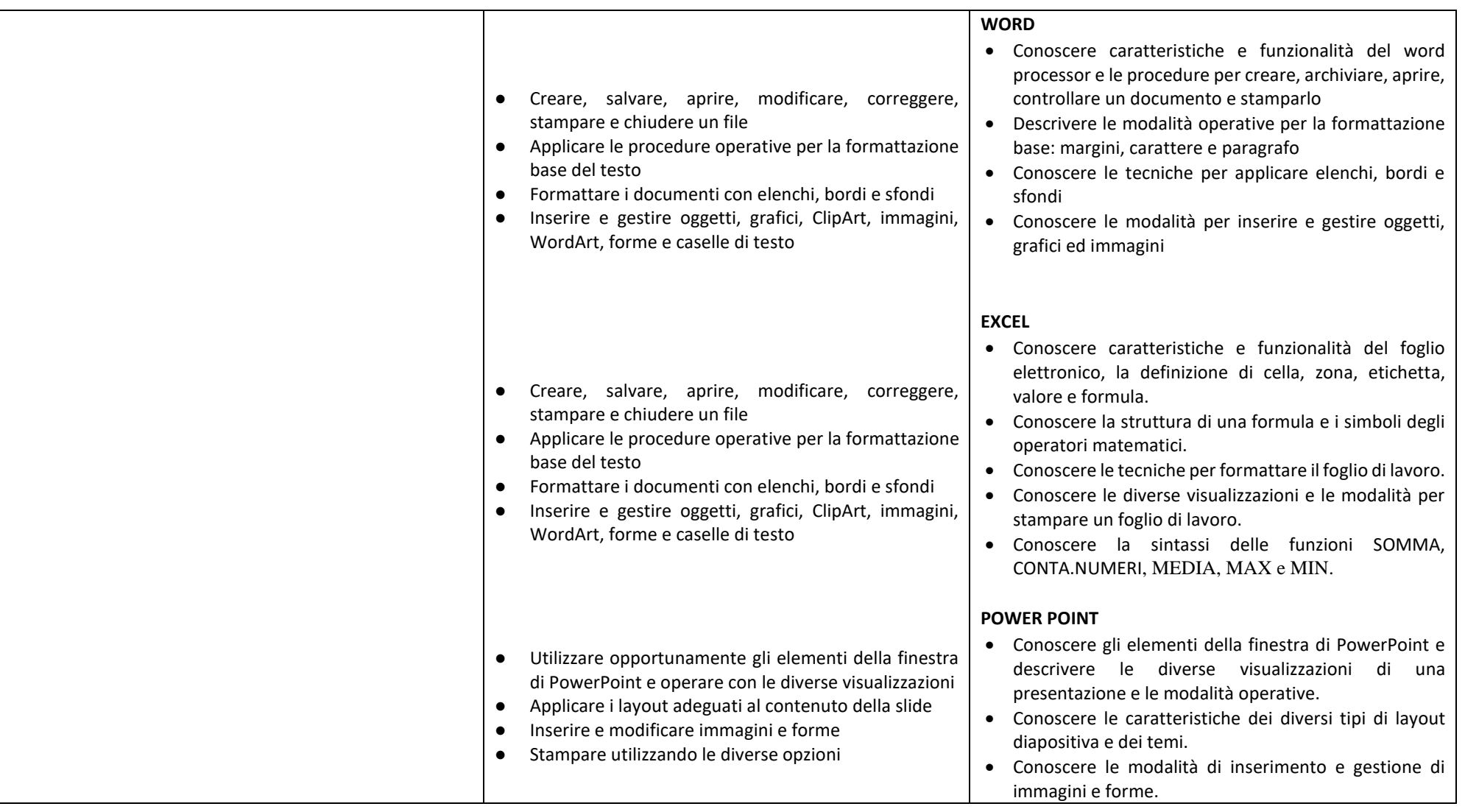

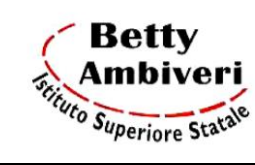

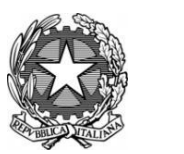

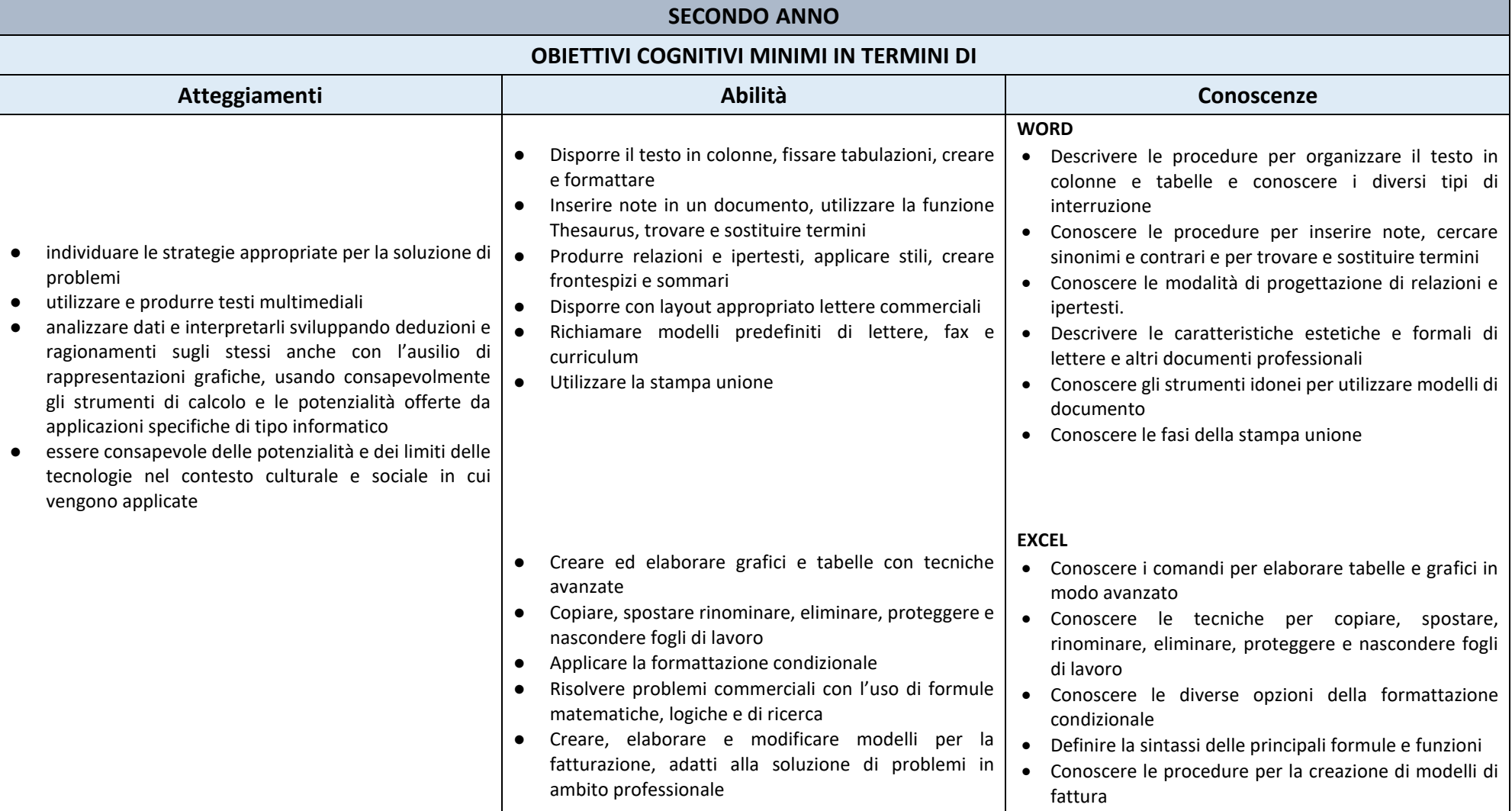

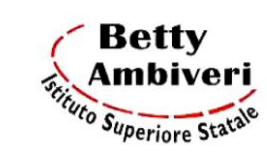

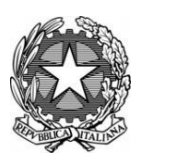

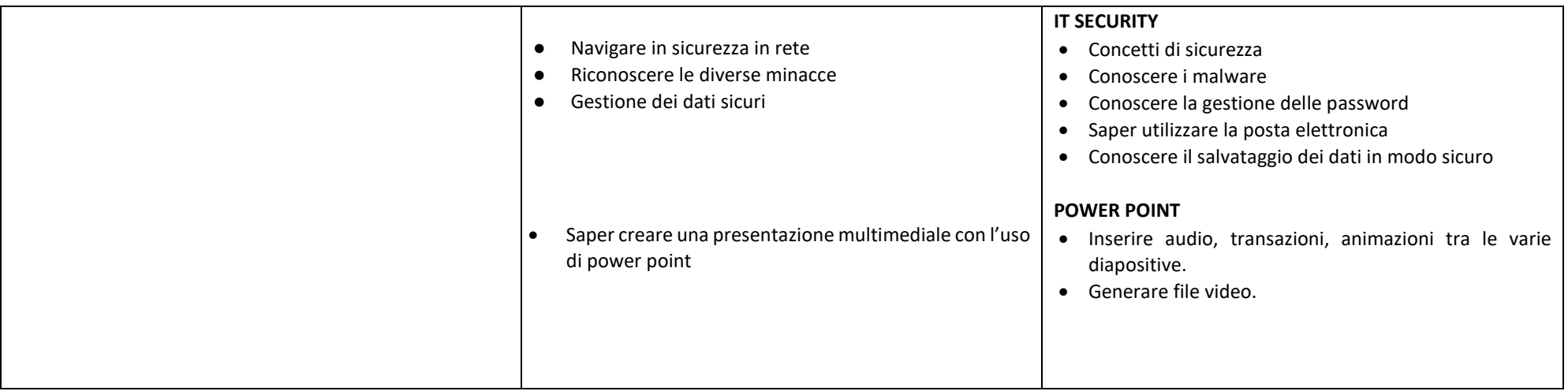

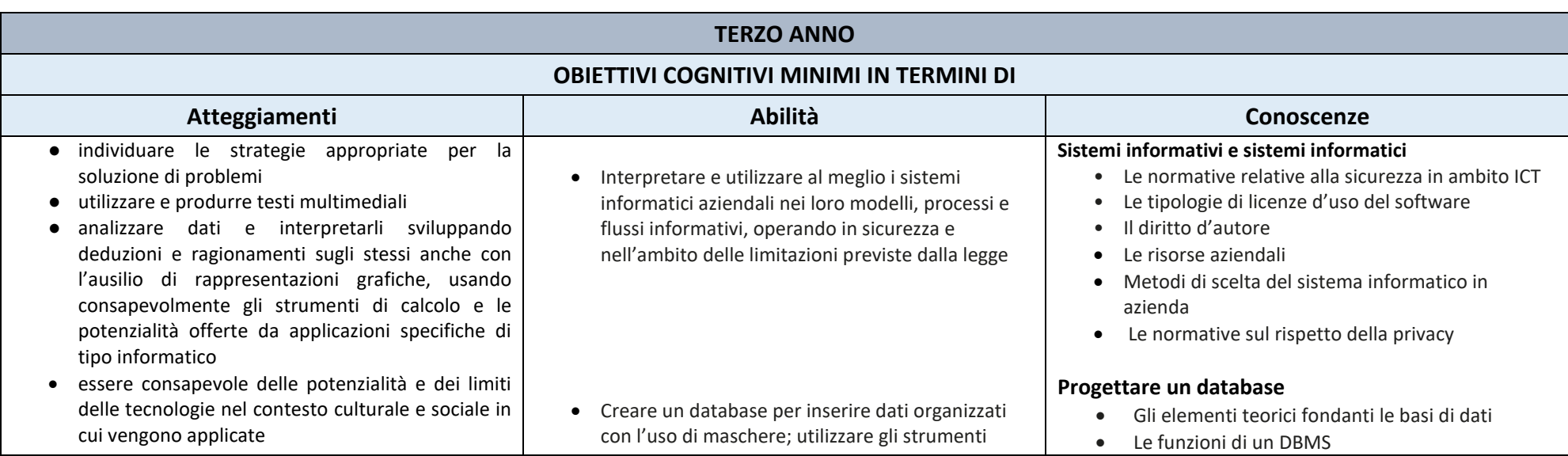

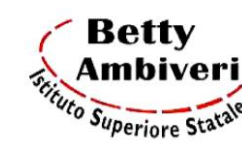

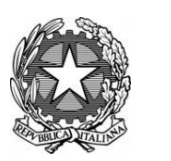

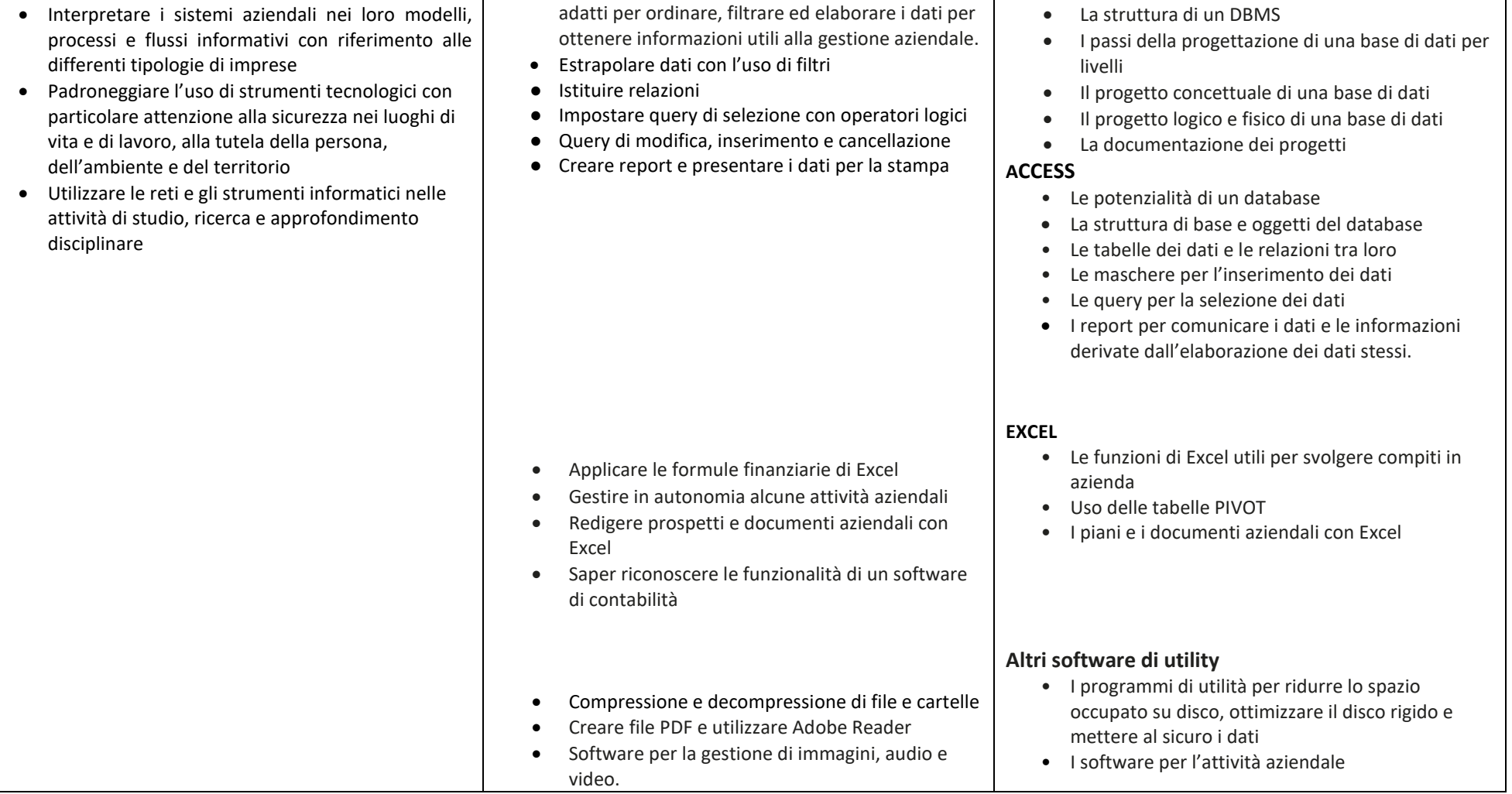

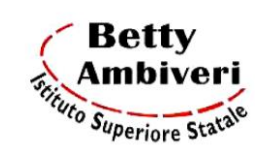

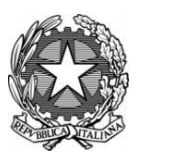

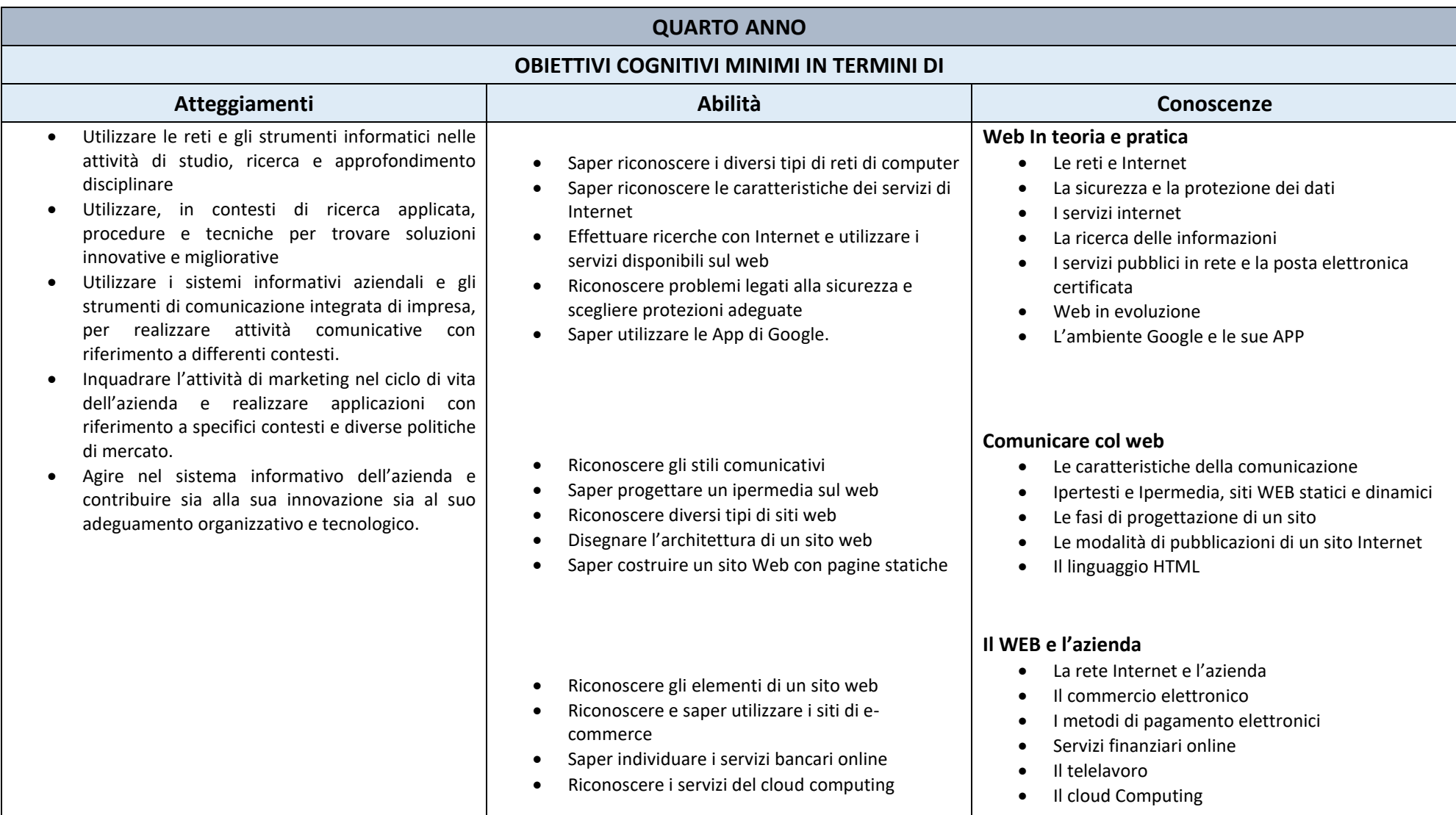

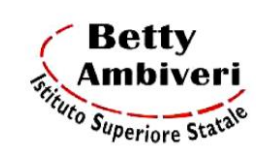

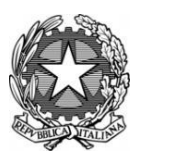

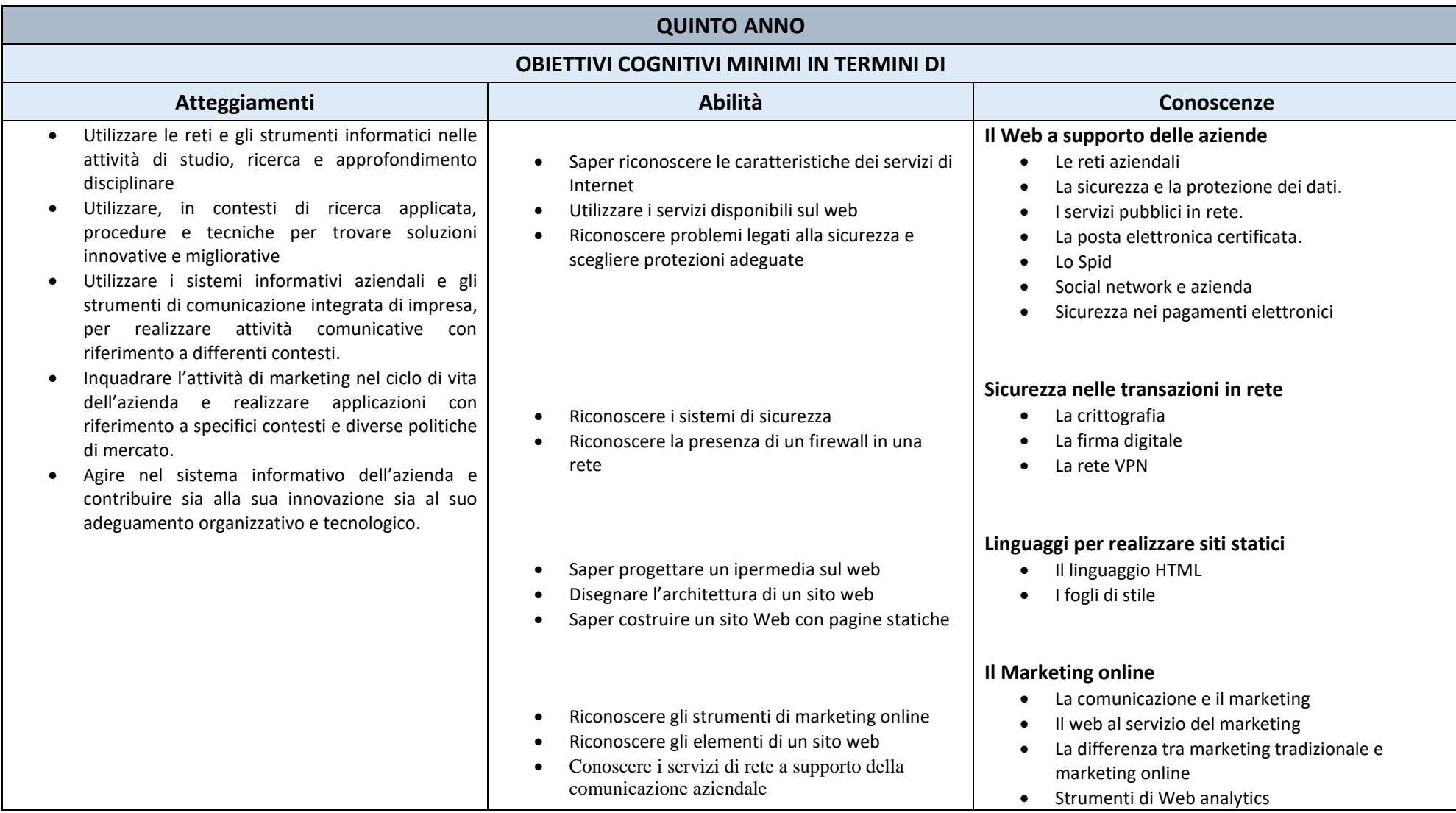

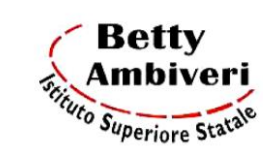

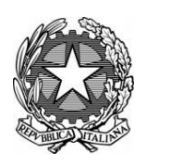

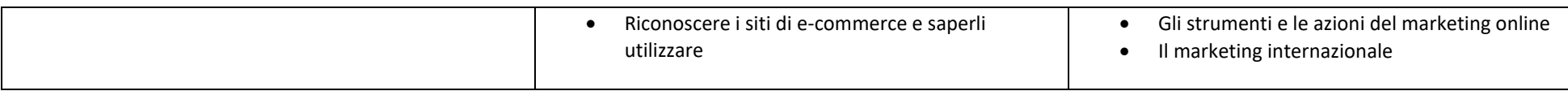

### **Metodologia e Strumenti**

- $\triangleright$  Lezione interattiva
- $\triangleright$  Lezione frontale
- $\triangleright$  Utilizzo di supporti visivi quali schemi, mappe concettuali, tabelle
- $\triangleright$  Utilizzo della Lim
- $\triangleright$  Analisi di casi pratici
- ⮚ Utilizzo del laboratorio di informatica
- ⮚ Utilizzo delle Google Apps
- ⮚ Utilizzo di Piattaforme e materiali digitali (anche prodotti dall'insegnante)

## **Modalità di Verifica**

Almeno due Prove per il Primo Periodo e tre Prove per il Secondo Periodo per il biennio e almeno due prove per il Primo Periodo e almeno due Prove per il Secondo Periodo per il triennio, a libera scelta tra:

- Interrogazioni orali individuali (sia con la classe che con piccoli gruppi)
- Richiesta di intervento sugli argomenti trattati precedentemente
- Prove strutturate e semi-strutturate con:
	- o Vero/falso
	- o Domande a risposta multipla
	- o Domande a risposta aperta
- Definizione di termini
- Prove strutturate e semi-strutturate somministrate tramite Moduli Google
- Prove pratiche laboratoriali.
- Risoluzione di problemi con l'ausilio di software applicativi

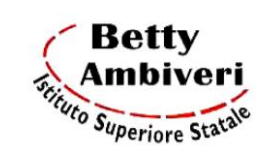

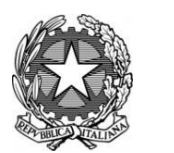

## **Azioni di personalizzazione per il miglioramento Criteri di valutazione** Per le prove scritte e pratiche si utilizzerà la griglia di valutazione inserita nel documento Nella valutazione si terranno in considerazione:  $\triangleright$  la progressione del profitto nel corso dell'anno ➢ l'adeguatezza del metodo di studio ➢ l'impegno e la costanza nello studio ➢ la partecipazione e l'attenzione  $\geq$  il grado di raggiungimento degli obiettivi prefissati ➢ il possesso delle conoscenze di base della disciplina  $\triangleright$  le effettive competenze/abilità acquisite ➢ le capacità di recupero eventualmente dimostrate ➢ le attitudini dell'allievo

In relazione a quanto deliberato nella seduta del 27/09/2022 u.s. dal Collegio Docenti in merito al progetto dell'Area per il sostegno agli apprendimenti, al fine di garantire a tutti gli studenti la possibilità di conseguire almeno i livelli minimi nelle diverse aree disciplinari e di saper cogliere le opportunità di crescita offerte loro, saranno attivati e monitorati i seguenti interventi didattico-educativi integrativi (O.M.92/2007):

- 1. corsi di allineamento;
- 2. compresenze -sostegno-potenziamento;
- 3. mini corsi;
- 4. preparazione agli Esami di stato;
- 5. corsi di recupero estivi.

È prevista, inoltre, l'opportunità per gli studenti di richiedere un sostegno all'apprendimento tramite sportelli Help in orario extracurriculare.

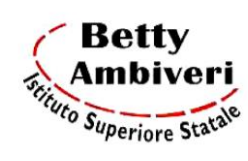

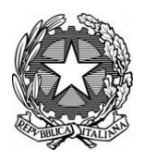

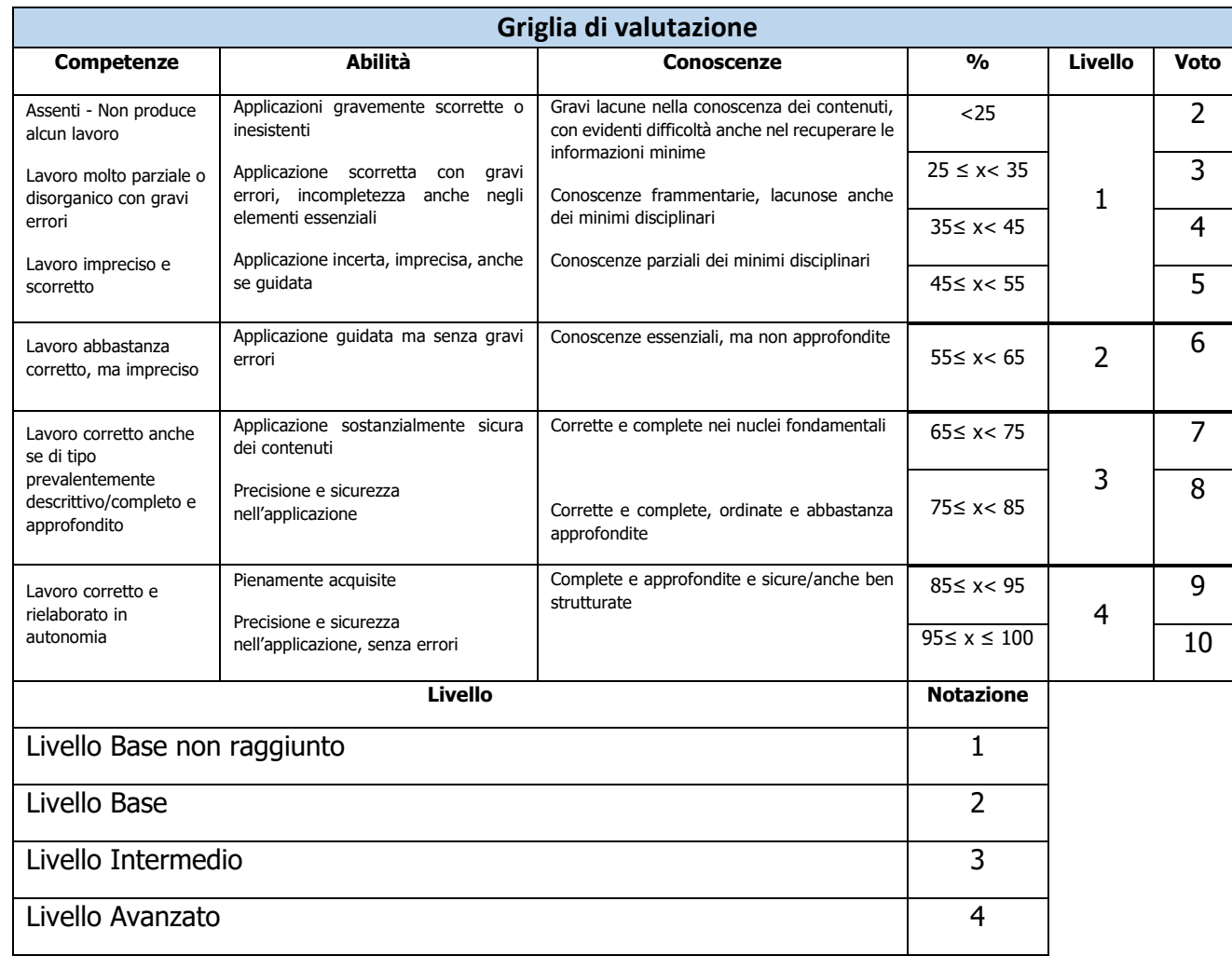

**Sede: Via C. Berizzi, 1–24030 Presezzo (BG) 035/610251 Fax 035/613369 Cod. Fisc. 82006950164 [http://www.bettyambiveri.it](http://www.bettyambiveri.it/) e-mail: [bgis00300c@pec.istruzione.it](mailto:bgis00300c@pec.istruzione.it)**

# **Operatore Meccanico**

Materia: Informatica

# Offerta formativa della classe: **1 AM**

**ANNO SCOLASTICO 2023/2024**

## Unità formativa **INFO 1 – CONCETTI DI BASE DELLA TECNOLOGIA INFORMATICA**

classe 1^ Operatore Meccanico – a.s. 2023-2024

**N. ore** 12 **Disciplina**: Informatica **Periodo di realizzazione:** settembre – ottobre

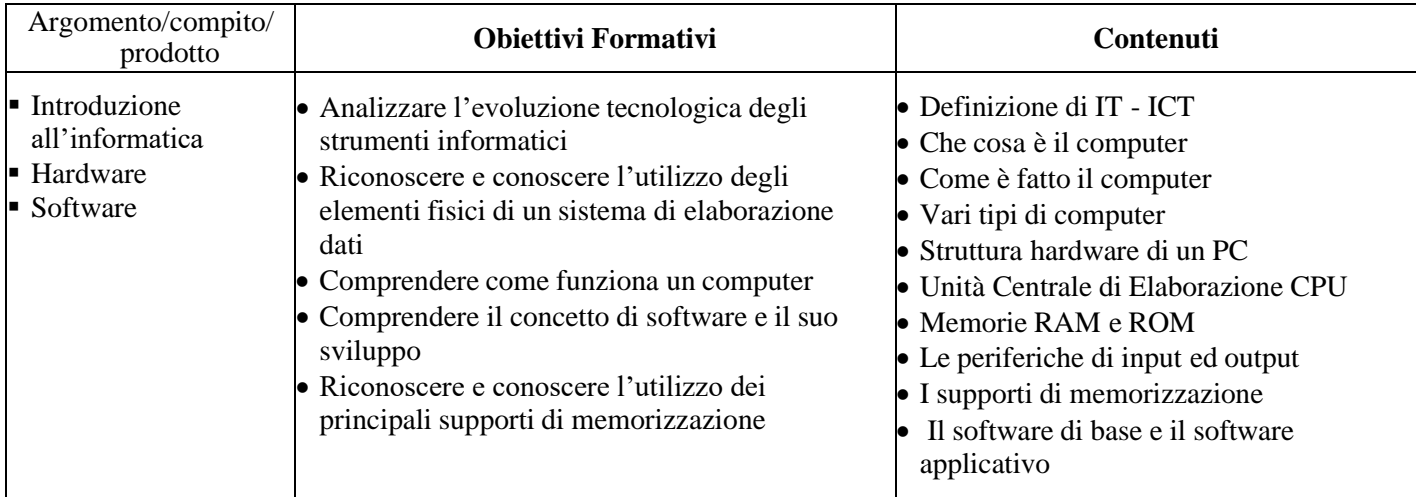

## **Competenze tecnico professionali** (Decreto GIFL RL 22 febbraio 2010 – n. 1544, allegato B)

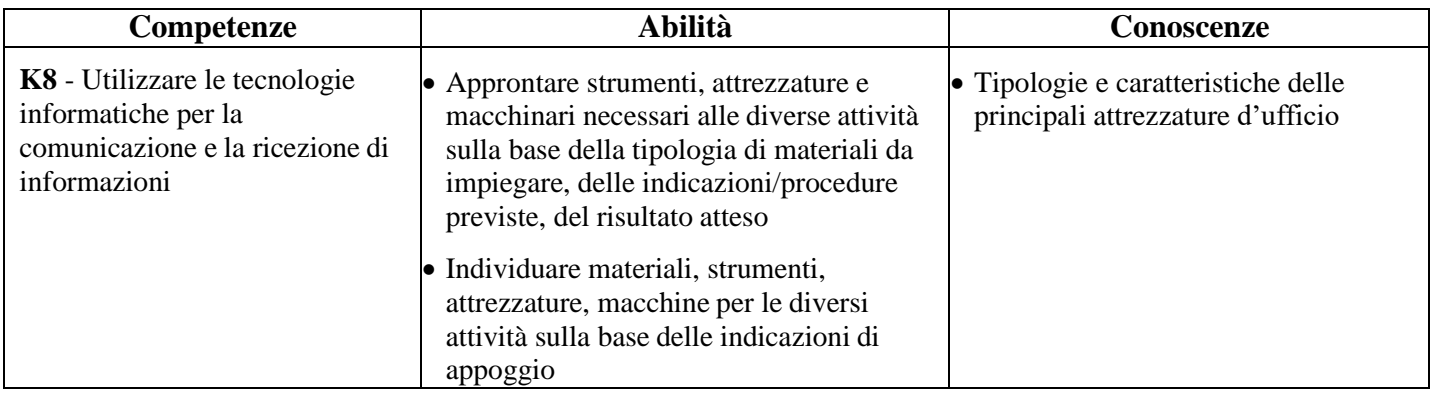

## **Fasi del processo didattico**

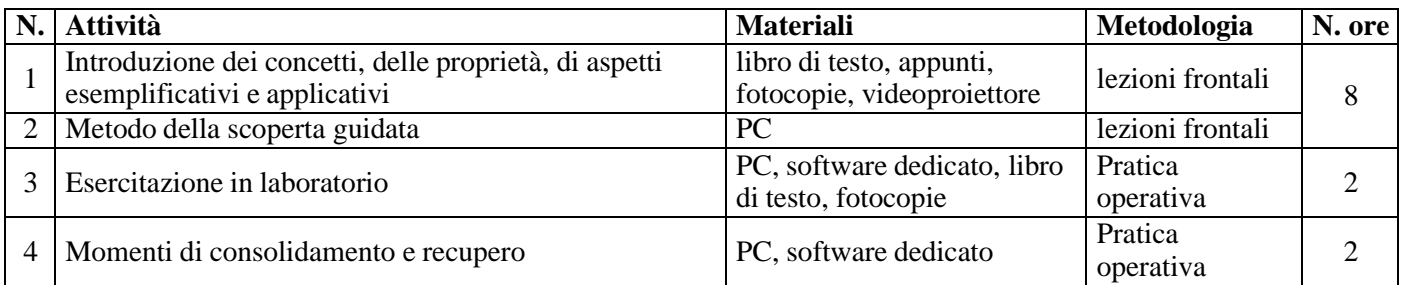

## **Prove intermedie**

Test strutturati e verifiche formative **Prova sommativa**

## Unità formativa **INFO 2 – L'USO DEL COMPUTER E LA GESTIONE DEI FILE**

classe 1^ Operatore Meccanico – a.s. 2023-2024

**N. ore** 12 **Disciplina**: Informatica **Periodo di realizzazione:** ott – nov – dic

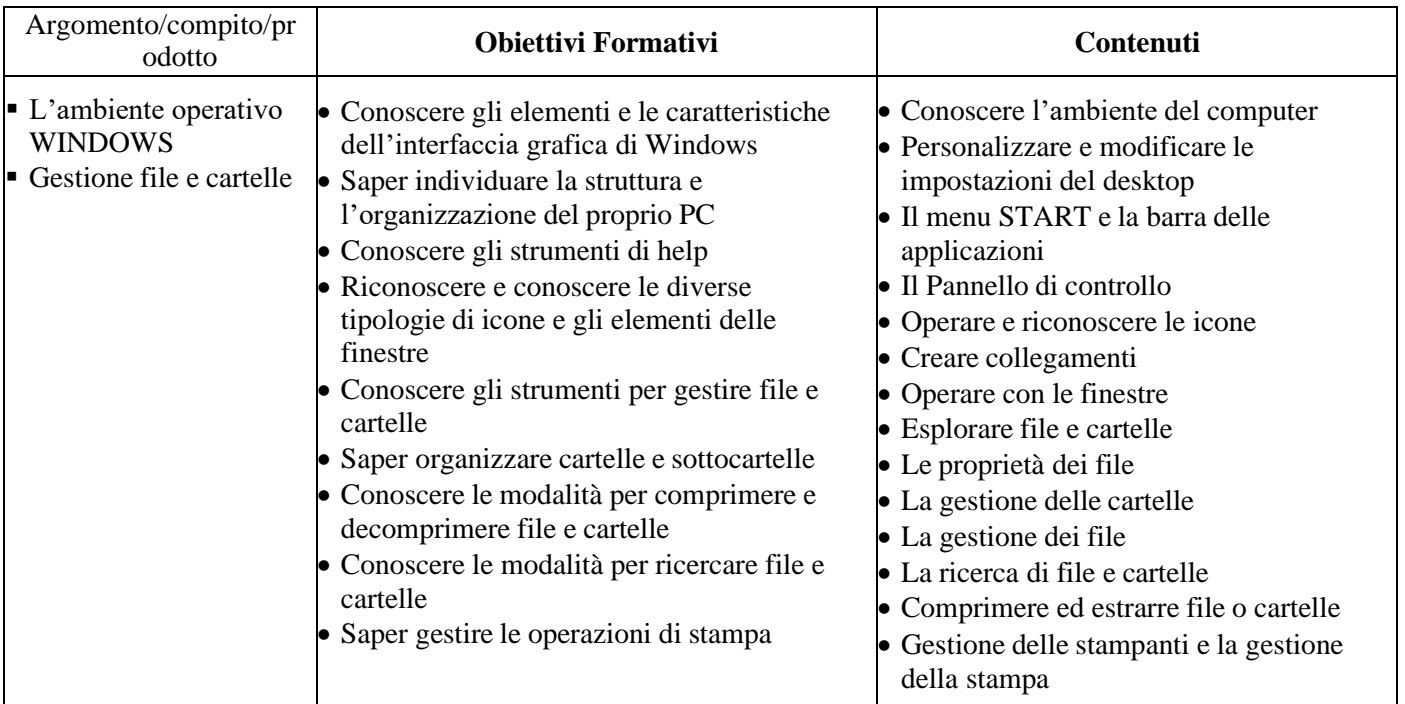

## **Competenze tecnico professionali** (Decreto GIFL RL 22 febbraio 2010 – n. 1544, allegato B)

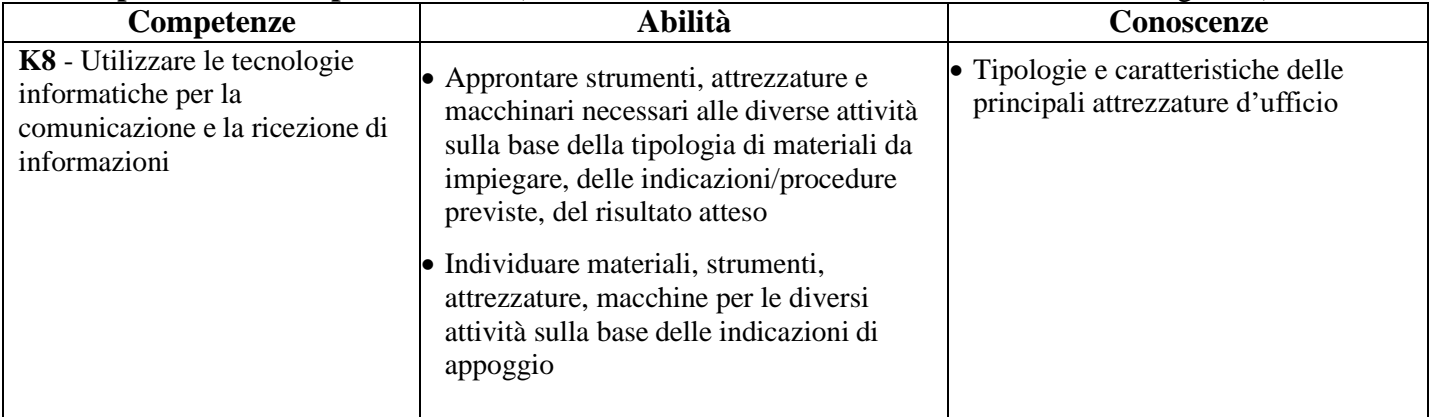

## **Fasi del processo didattico**

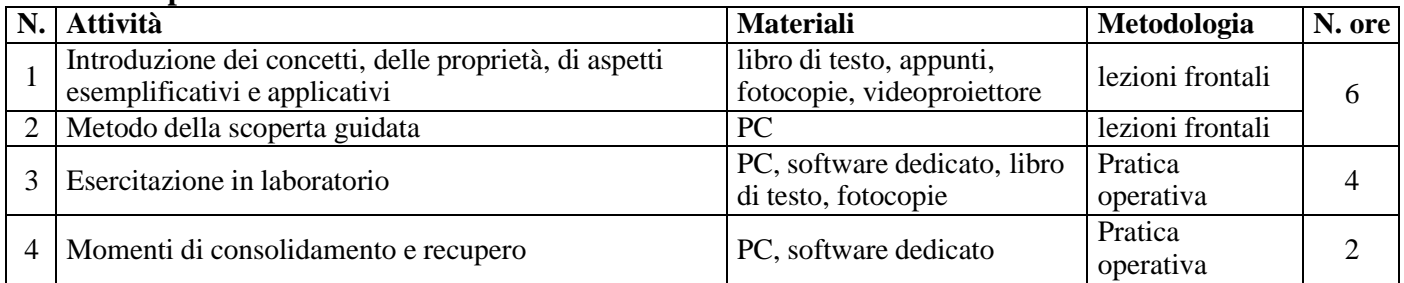

## Unità formativa **INFO 3 – WORD**

classe 1^ Operatore Meccanico – a.s. 2023-2024

**N. ore** 21 **Disciplina**: Informatica **Periodo di realizzazione:** dicembre – maggio

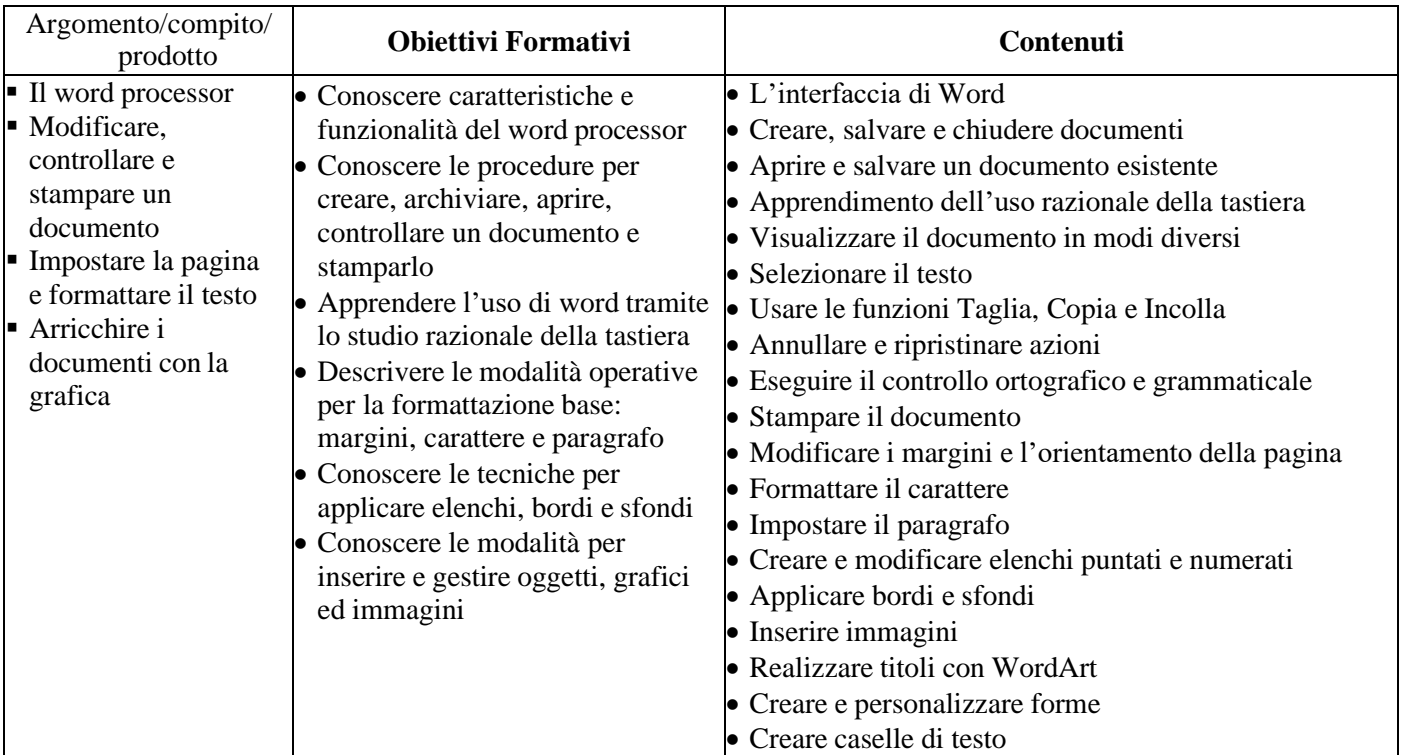

## **Competenze tecnico professionali** (Decreto GIFL RL 22 febbraio 2010 – n. 1544, allegato B)

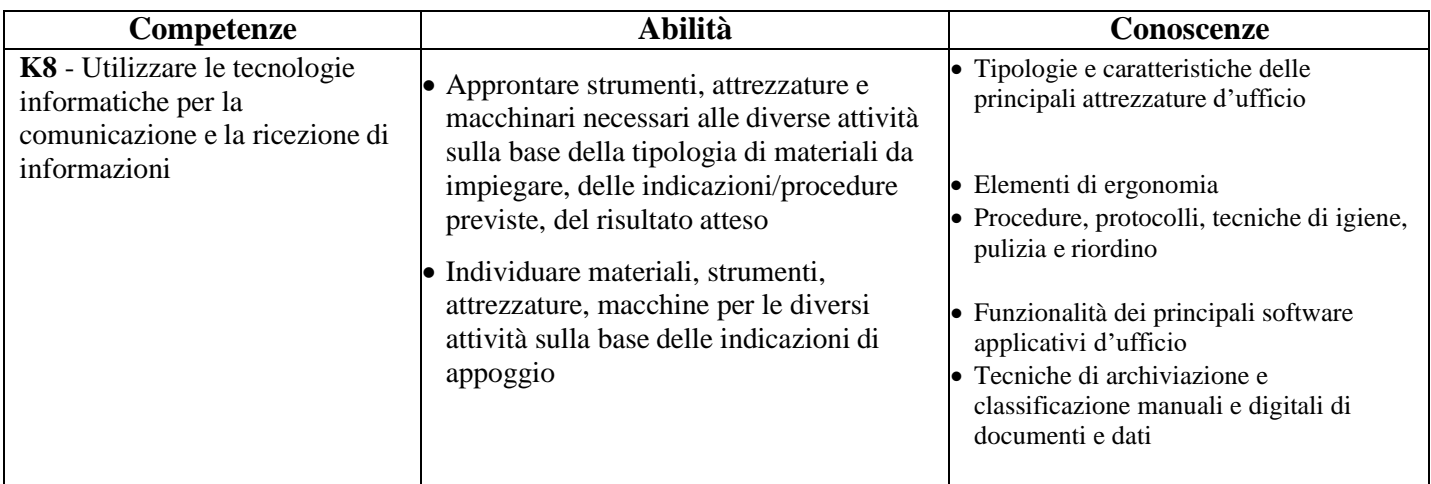

### **Fasi del processo didattico**

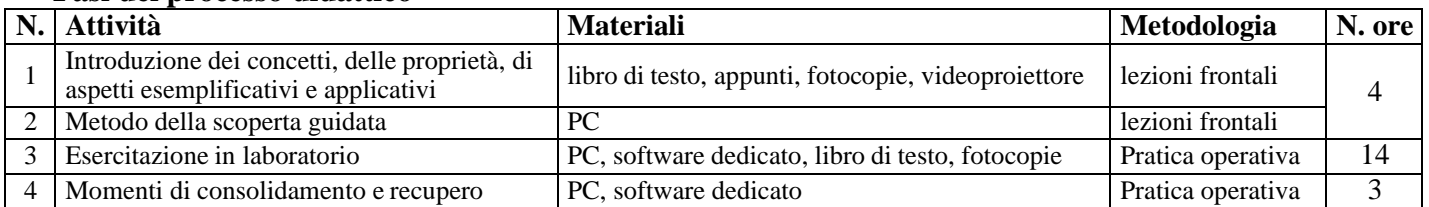

## Unità formativa **INFO 4 – EXCEL**

classe 1^ Operatore Meccanico – a.s. 2023-2024

**N. ore** 21 **Disciplina**: Informatica **Periodo di realizzazione:** dicembre – maggio

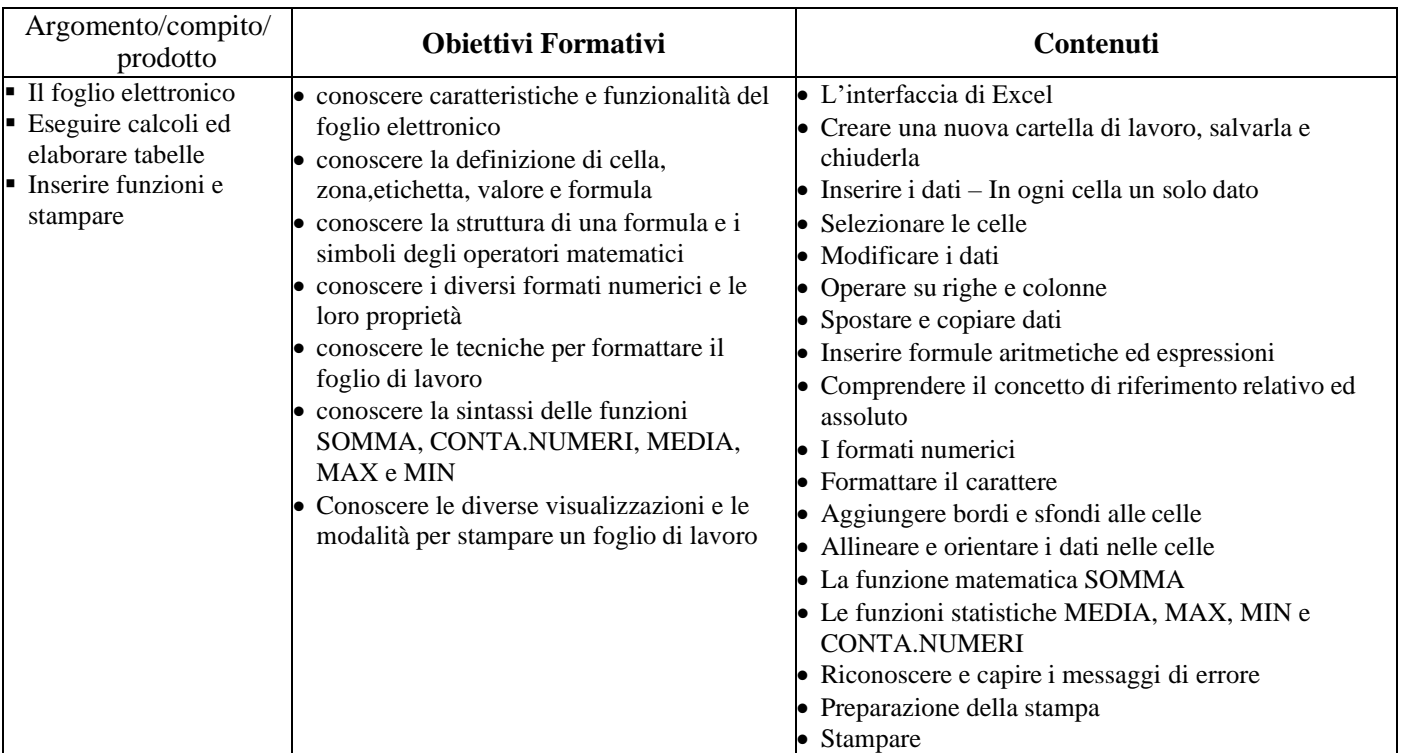

## **Competenze tecnico professionali** (Decreto GIFL RL 22 febbraio 2010 – n. 1544, allegato B)

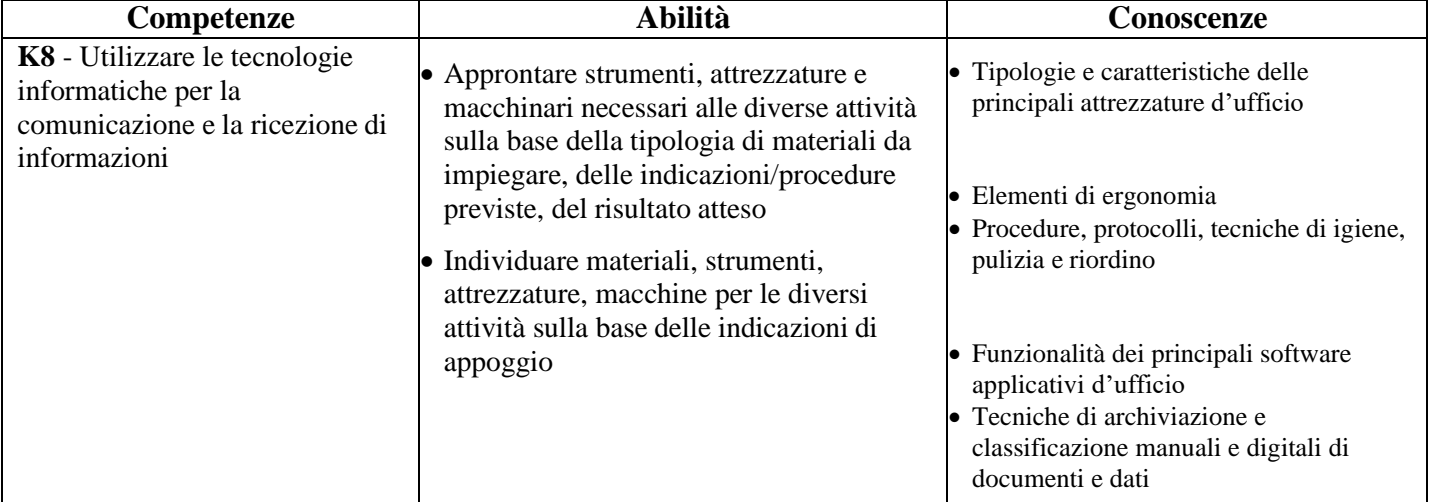

## **Fasi del processo didattico**

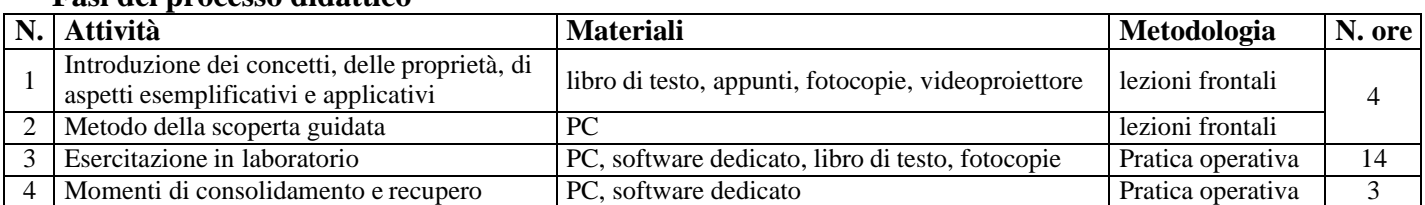

**Sede: Via C. Berizzi, 1–24030 Presezzo (BG) 035/610251 Fax 035/613369 Cod. Fisc. 82006950164 [http://www.bettyambiveri.it](http://www.bettyambiveri.it/) e-mail: [bgis00300c@pec.istruzione.it](mailto:bgis00300c@pec.istruzione.it)**

# **Operatore Meccanico**

Materia: Informatica

# Offerta formativa della classe: **2 AM**

**ANNO SCOLASTICO 2023/2024**

## Unità formativa **INFO 1 – WORD**

classe 2^ Operatore Meccanico – a.s. 2023-2024

**N. ore** 25 **Disciplina**: Informatica **Periodo di realizzazione:** settembre – maggio

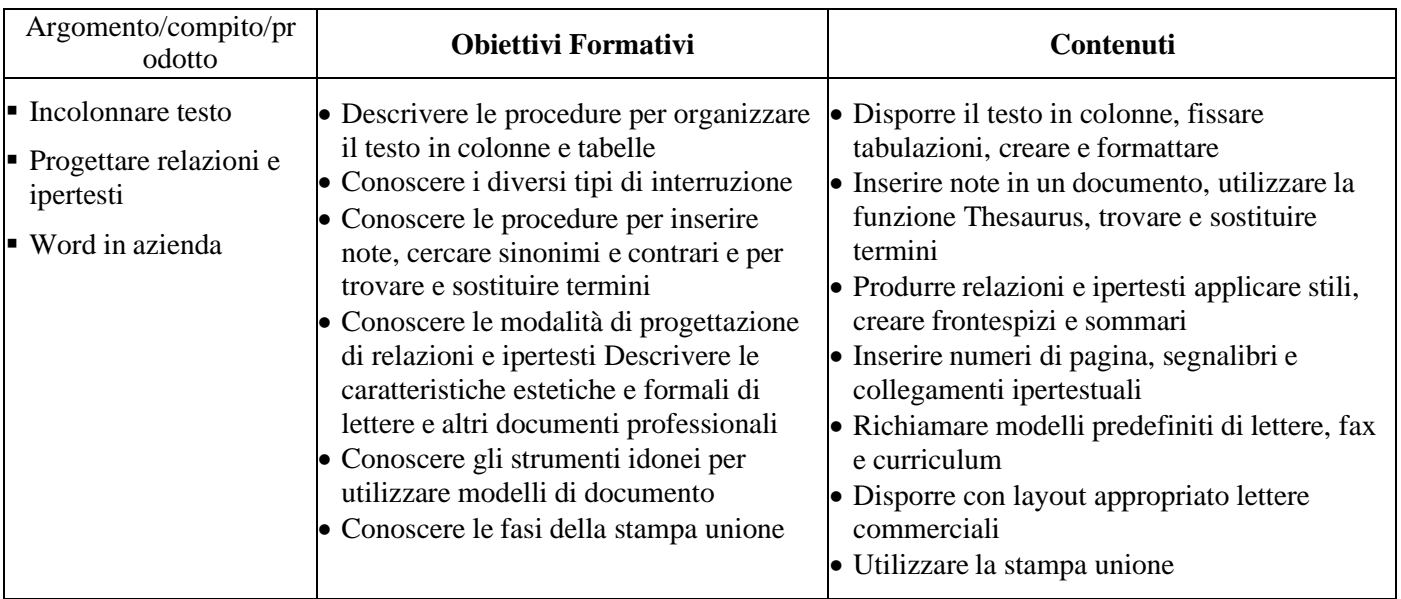

## **Competenze tecnico professionali** (Decreto GIFL RL 22 febbraio 2010 – n. 1544, allegato B)

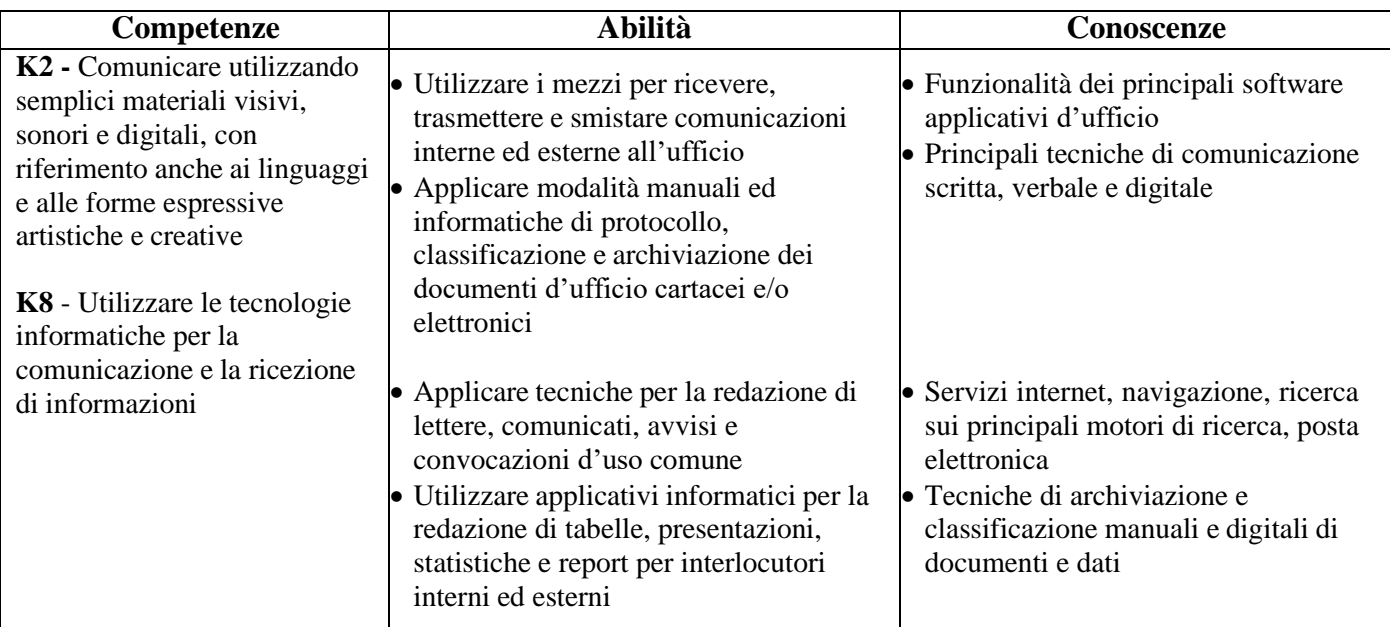

## **Fasi del processo didattico**

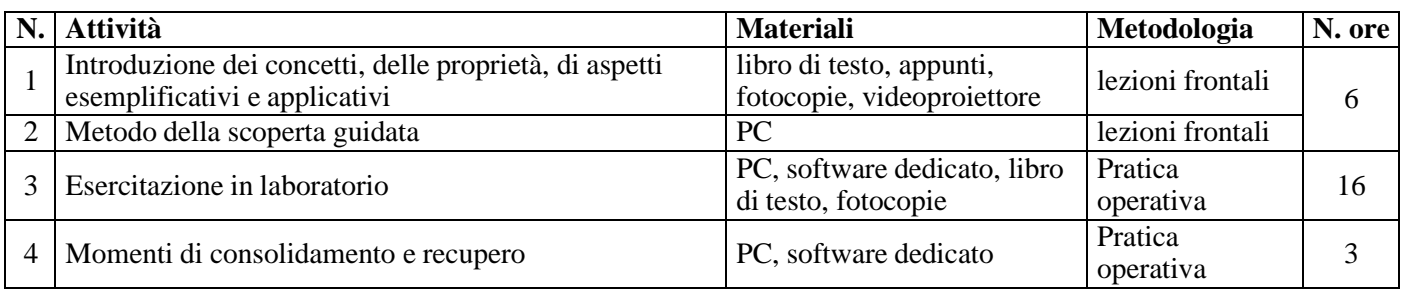

## Unità formativa **INFO 2 – EXCEL**

classe 2^ Operatore Meccanico – a.s. 2023-2024

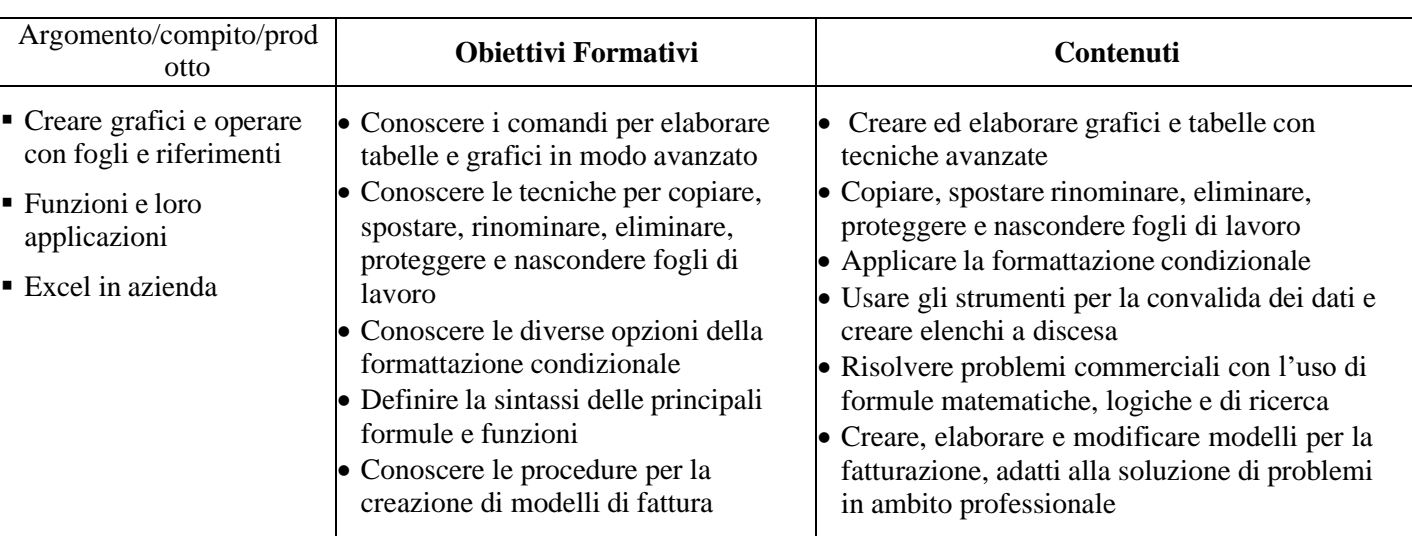

**N. ore** 25 **Disciplina**: Informatica **Periodo di realizzazione:** ottobre – maggio

**Competenze tecnico professionali** (Decreto GIFL RL 22 febbraio 2010 – n. 1544, allegato B)

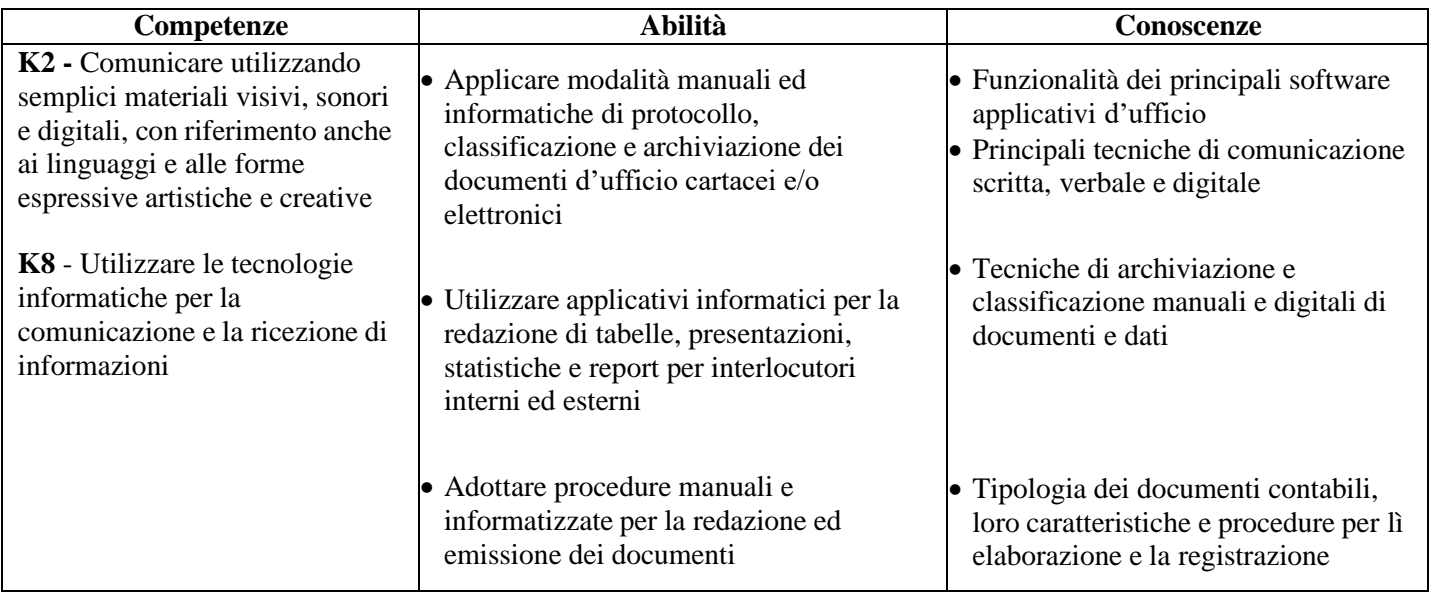

## **Fasi del processo didattico**

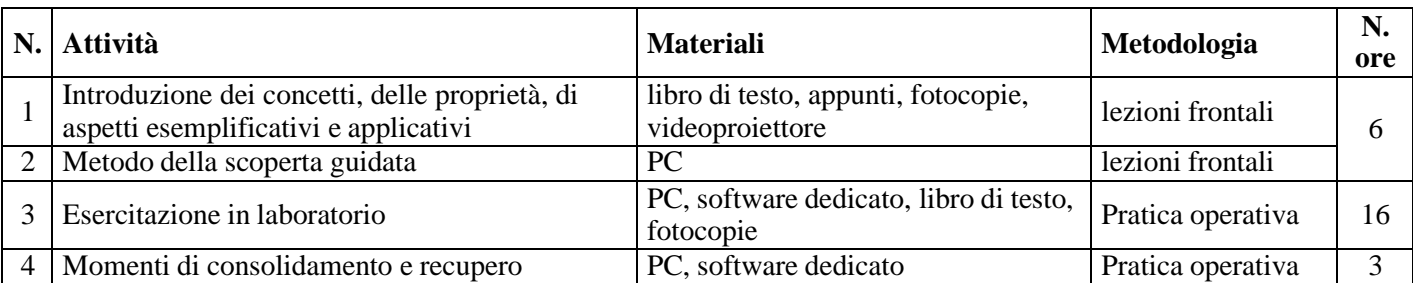

## Unità formativa **INFO 3 – POWER POINT**

classe 2^ Operatore Meccanico – a.s. 2023-2024

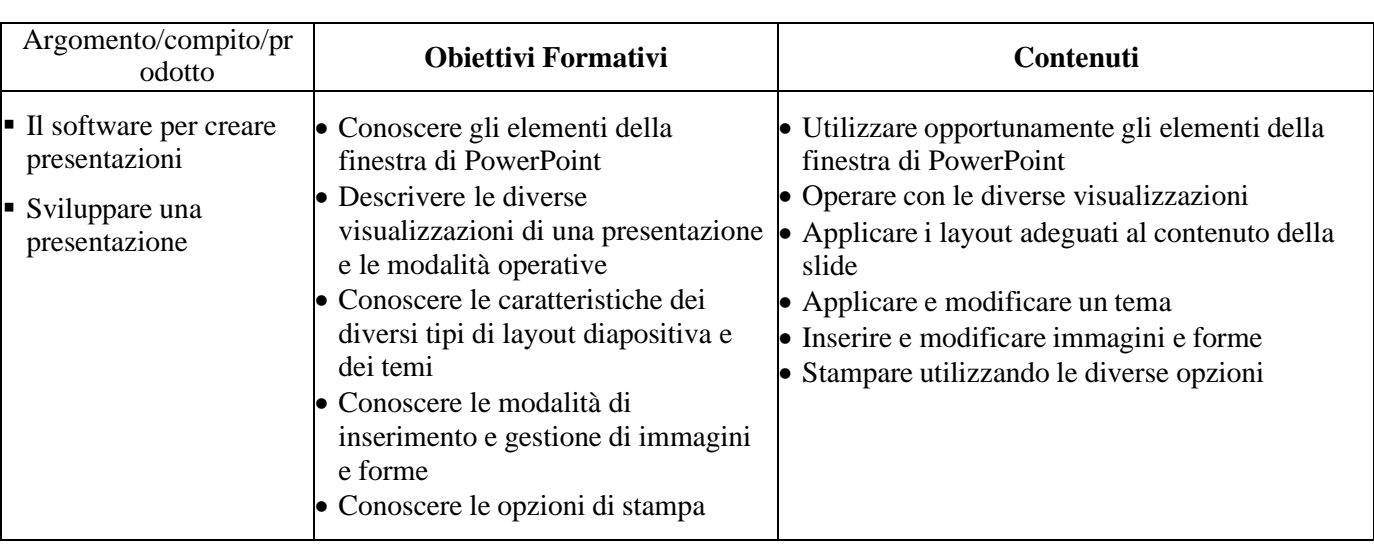

**N. ore**16 **Disciplina**: Informatica **Periodo di realizzazione:** gennaio – maggio

**Competenze tecnico professionali** (Decreto GIFL RL 22 febbraio 2010 – n. 1544, allegato B)

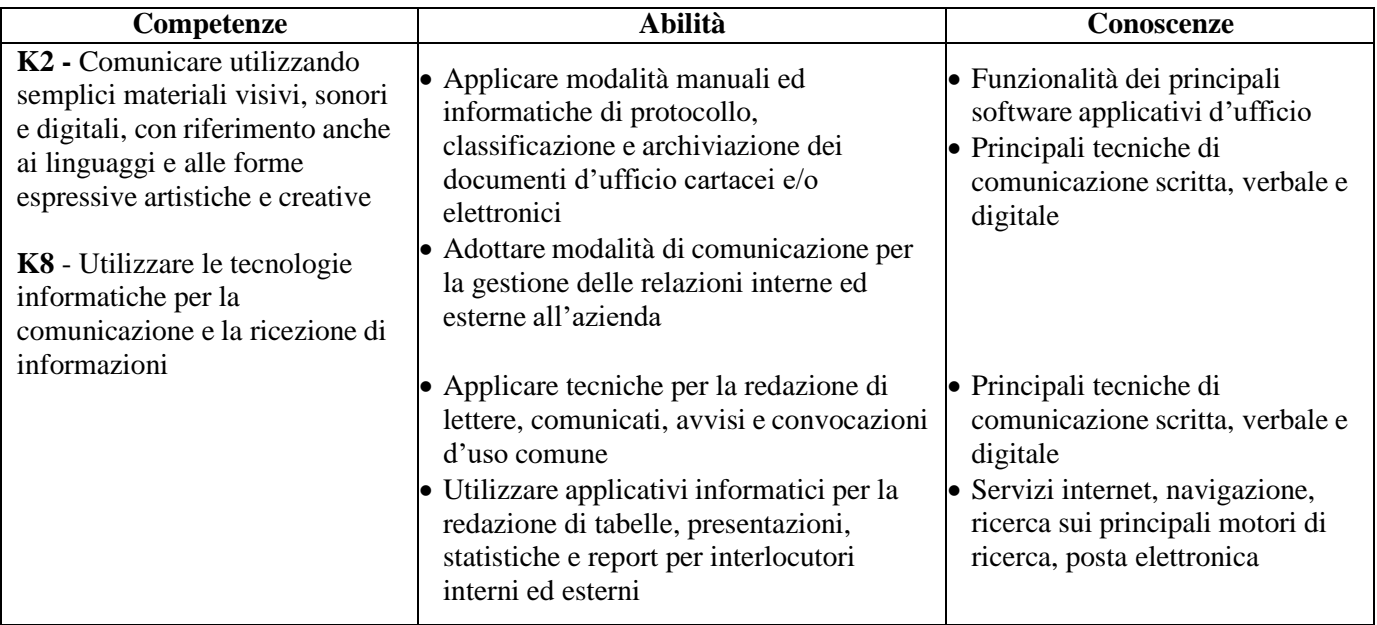

#### **Fasi del processo didattico**

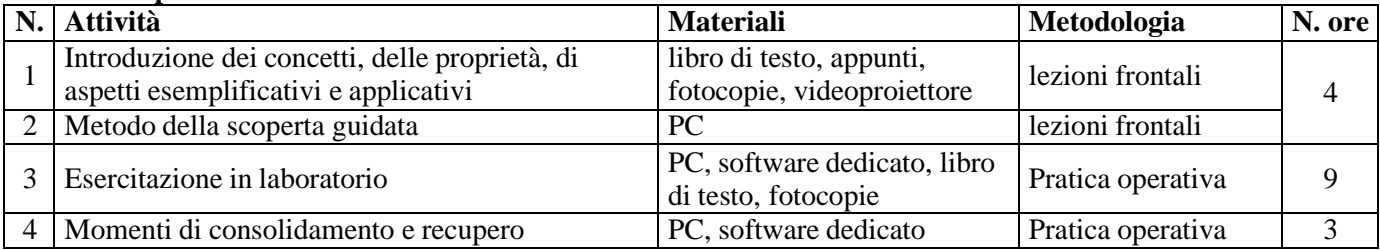

**Sede: Via C. Berizzi, 1–24030 Presezzo (BG) 035/610251 Fax 035/613369 Cod. Fisc. 82006950164 [http://www.bettyambiveri.it](http://www.bettyambiveri.it/) e-mail: [bgis00300c@pec.istruzione.it](mailto:bgis00300c@pec.istruzione.it)**

# **Operatore Meccanico**

Materia: Informatica

Offerta formativa della classe: **3 AM**

# **(Prof. Nicasio Foderà)**

**ANNO SCOLASTICO 2023/2024**

## Unità formativa **INFO 1 – WORD**

classe 3^ Operatore Meccanico – a.s. 2023-2024

**N. ore** 16 **Disciplina**: Informatica **Periodo di realizzazione:** settembre – maggio

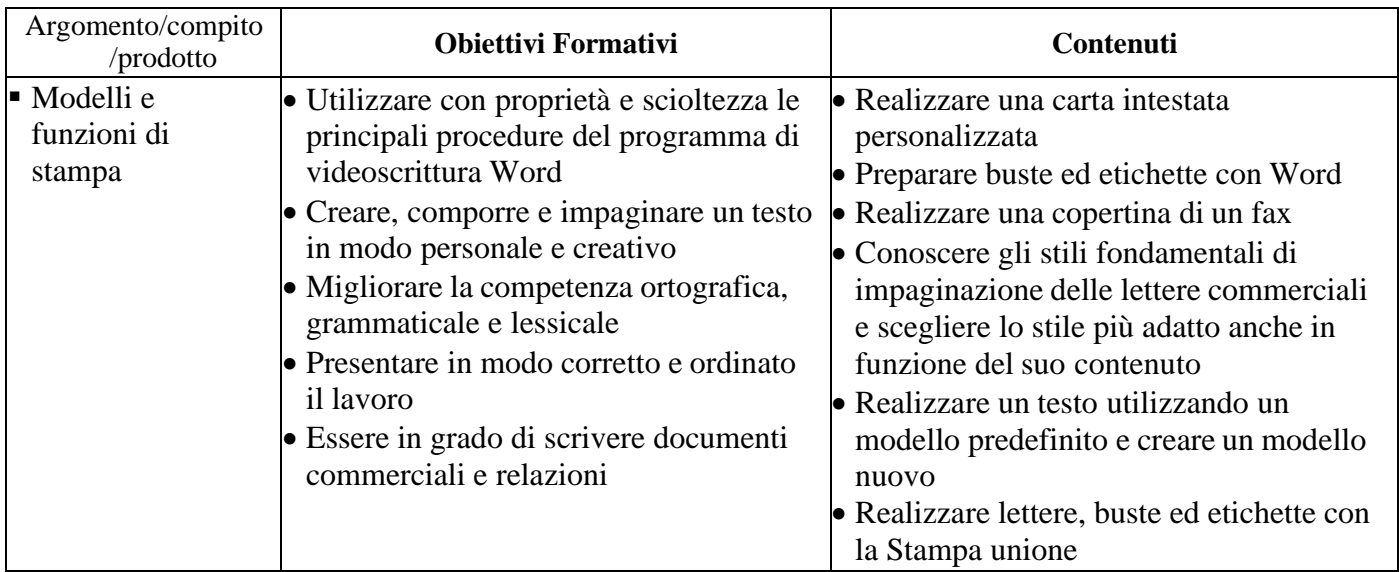

**Competenze tecnico professionali** (Decreto GIFL RL 22 febbraio 2010 – n. 1544, allegato B)

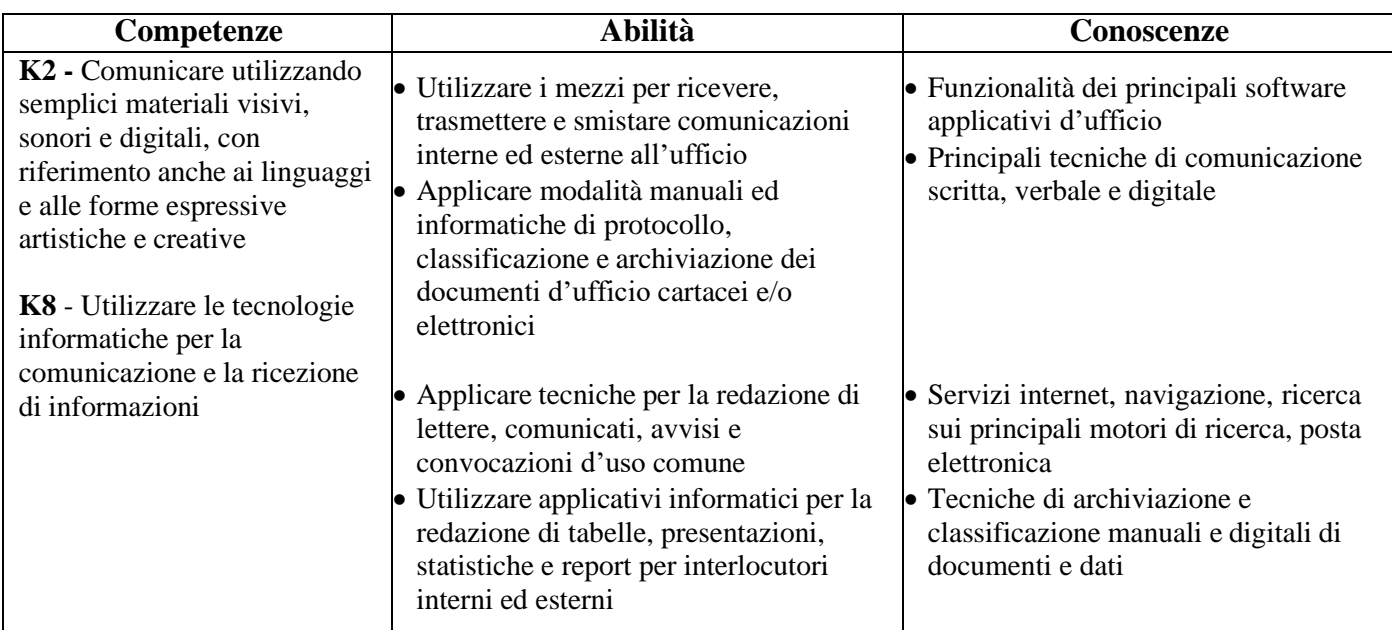

## **Fasi del processo didattico**

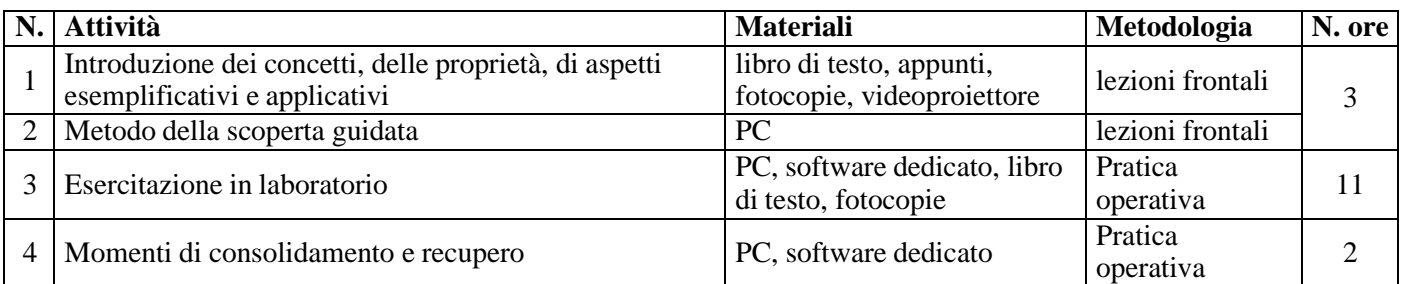

## Unità formativa **INFO 2 – EXCEL**

classe 3^ Operatore Meccanico – a.s. 2023-2024

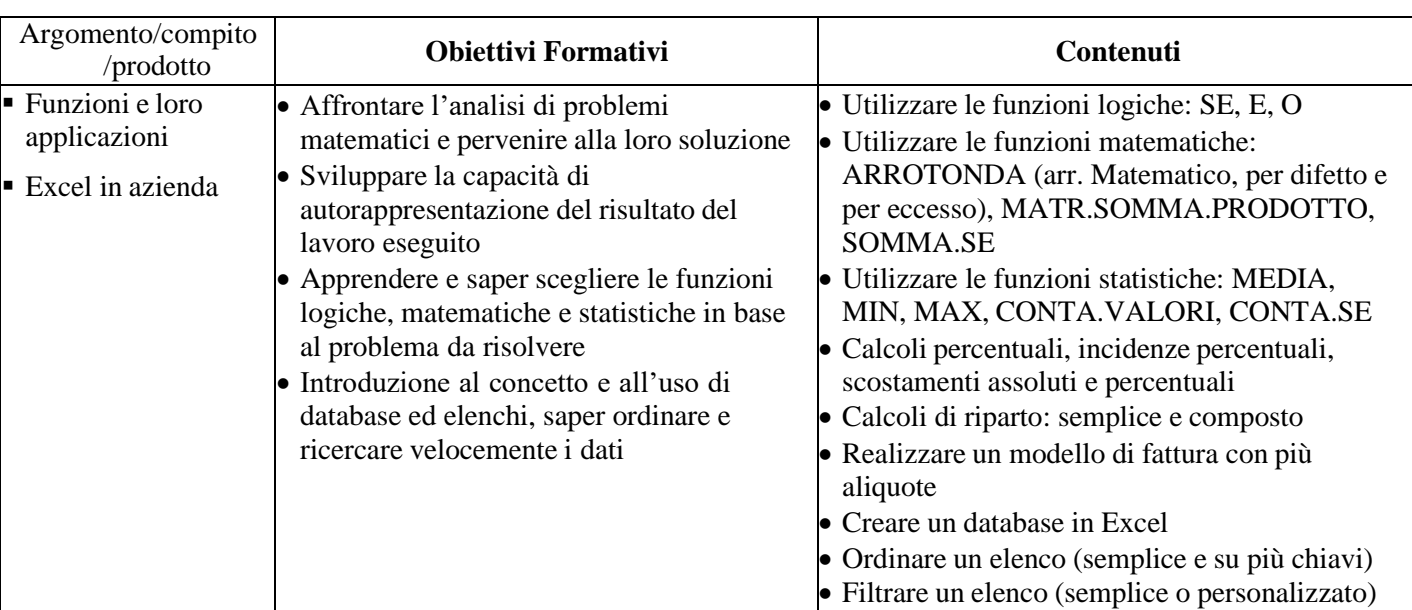

**N. ore** 26 **Disciplina**: Informatica **Periodo di realizzazione:** settembre – maggio

## **Competenze tecnico professionali** (Decreto GIFL RL 22 febbraio 2010 – n. 1544, allegato B)

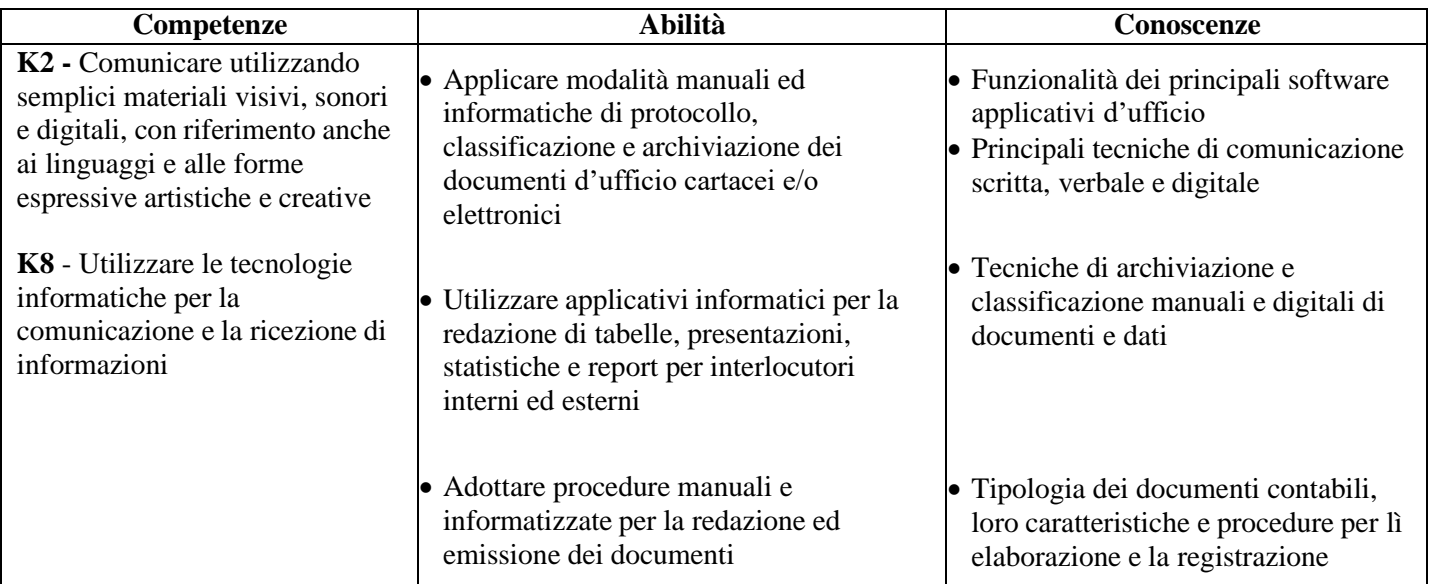

## **Fasi del processo didattico**

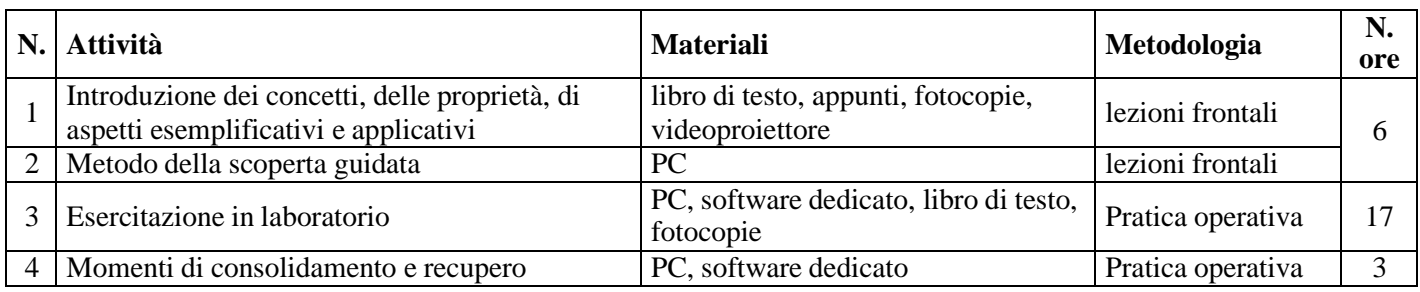

## Unità formativa **INFO 3 – POWER POINT**

classe 3^ Operatore Meccanico – a.s. 2023-2024

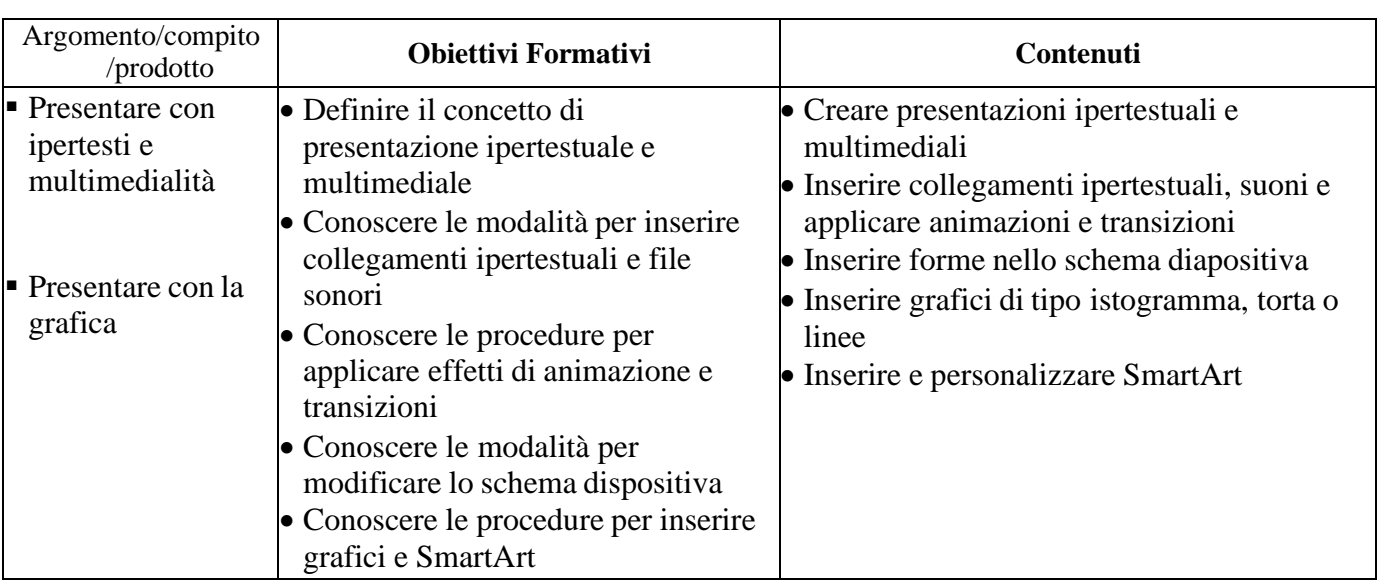

**N. ore** 12 **Disciplina**: Informatica **Periodo di realizzazione:** gennaio – maggio

**Competenze tecnico professionali** (Decreto GIFL RL 22 febbraio 2010 – n. 1544, allegato B)

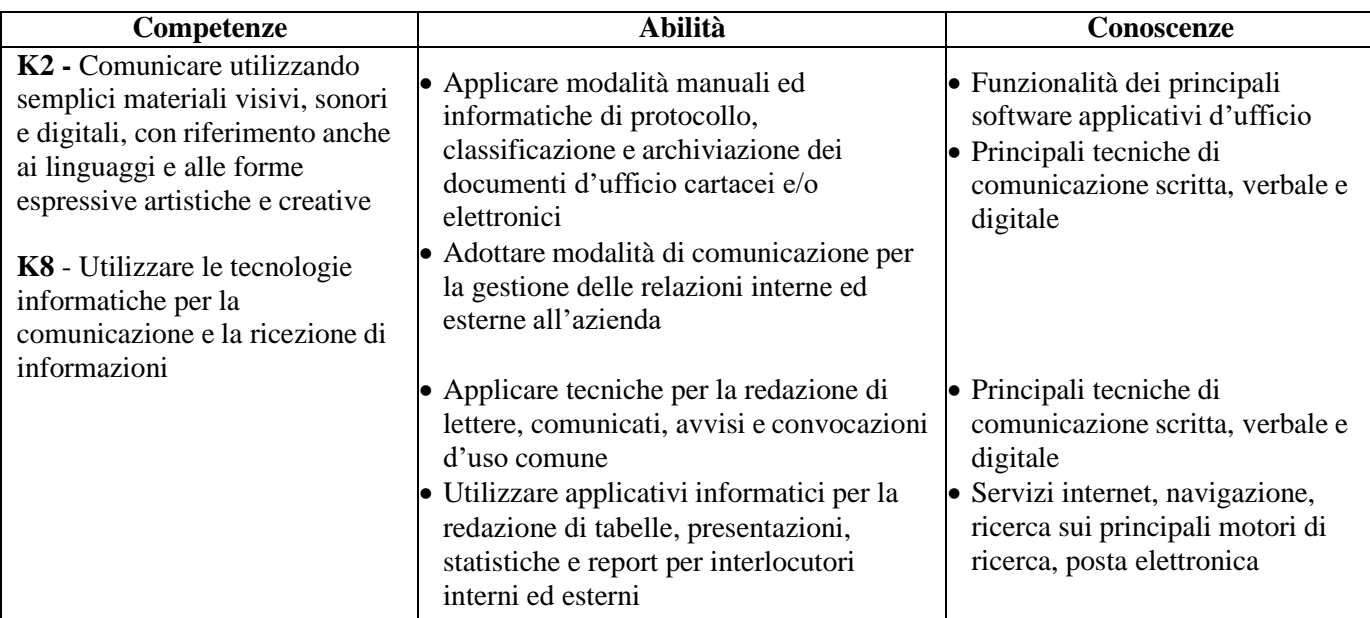

## **Fasi del processo didattico**

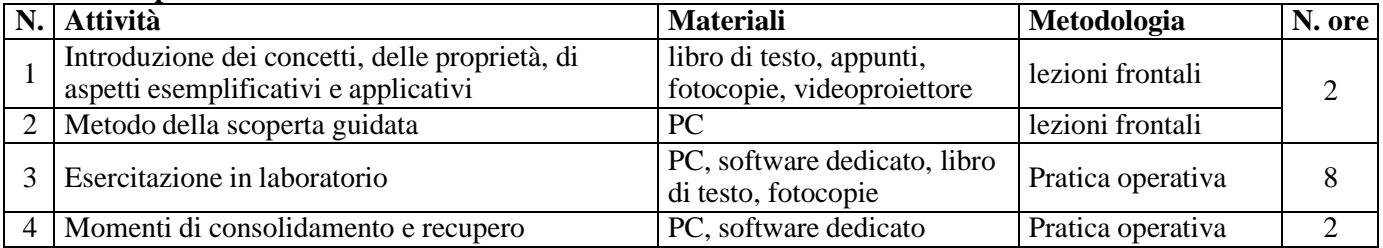